#### Reverse Engineering Class 10

#### Exploit Writing III Return Oriented Programming (ROP)

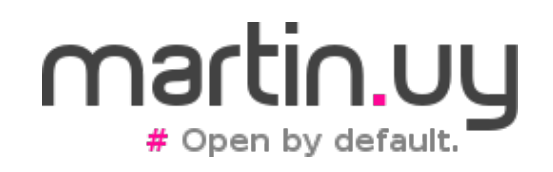

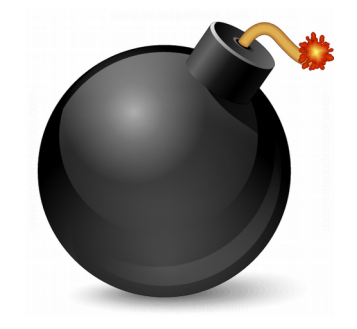

- ROP: Return Oriented Programming
	- RIP (instruction pointer) is controlled, but:
	- It's not possible to jump to execute shellcode in the stack, data or heap
		- Data not executable anymore (DEP  $\rightarrow$ Data Execution Prevention)
		- NX bit  $(x86)$
		- This applies to both kernel and user space

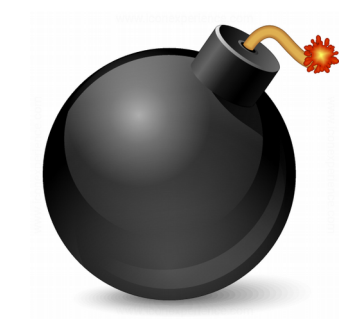

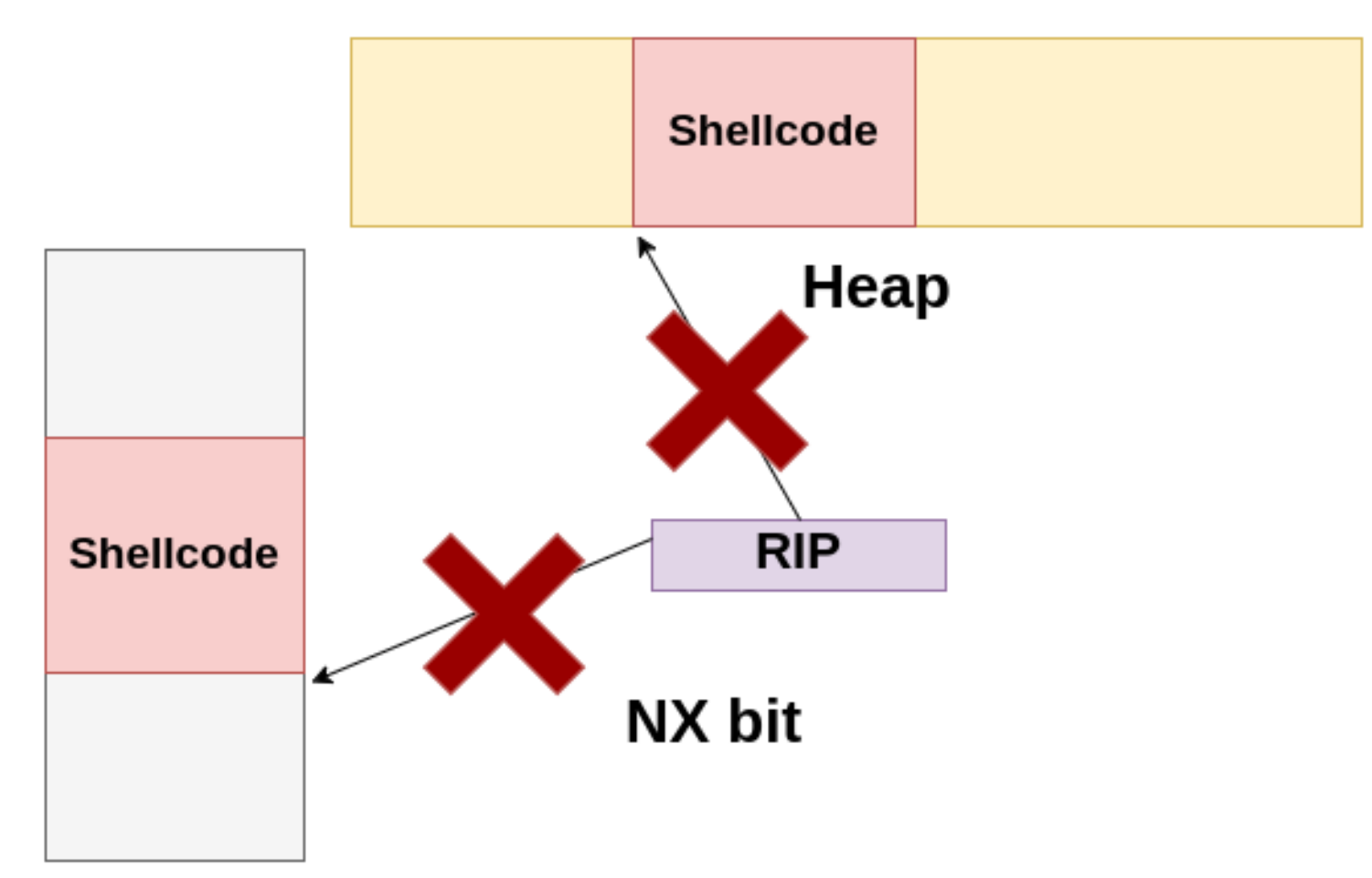

#### **Stack**

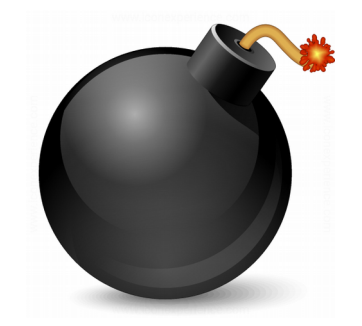

• NX bit (kernel, x86 64)

**#define** PAGE BIT NX 63 /\* No execute: only valid after cpuid check \*/

```
#define PAGE NX ( AT(pteval t, 1) << PAGE BIT NX)
arch/x86/include/asm/pgtable_types.h
```

```
static inline pte t pte_mkexec(pte t pte)
{
   return pte clear flags(pte, PAGE NX);
}
arch/x86/include/asm/pgtable.h
```
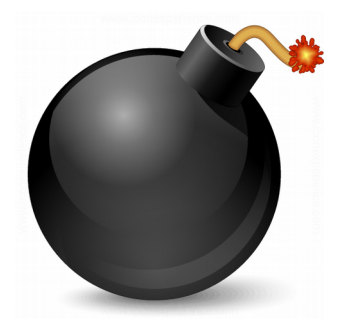

• NX bit (kernel, x86 64)

**typedef unsigned long** pteval\_t; **typedef struct** { pteval\_t pte; } pte\_t; arch/x86/include/asm/pgtable\_64\_types.h

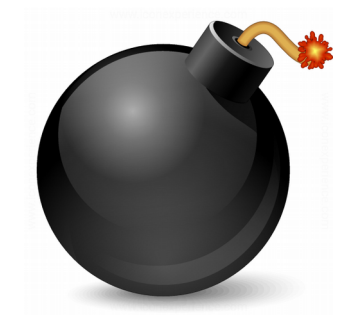

• Stack allocation (kernel, x86 64)

stack = vmalloc node range(THREAD SIZE, THREAD SIZE, VMALLOC\_START, VMALLOC\_END, THREADINFO GFP | GFP HIGHMEM, PAGE KERNEL,

0, node, builtin return address(0));

fork.c

#define PAGE KERNEL **pgprot(** PAGE KERNEL)

#define PAGE KERNEL (PAGE KERNEL EXEC | PAGE NX)

arch/x86/include/asm/pgtable\_types.h

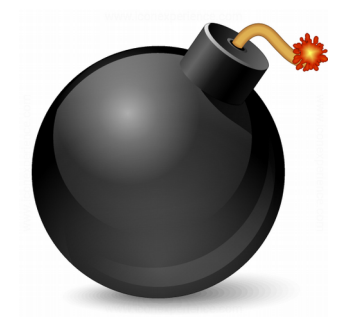

• Stack allocation user main thread (kernel, x86 64)

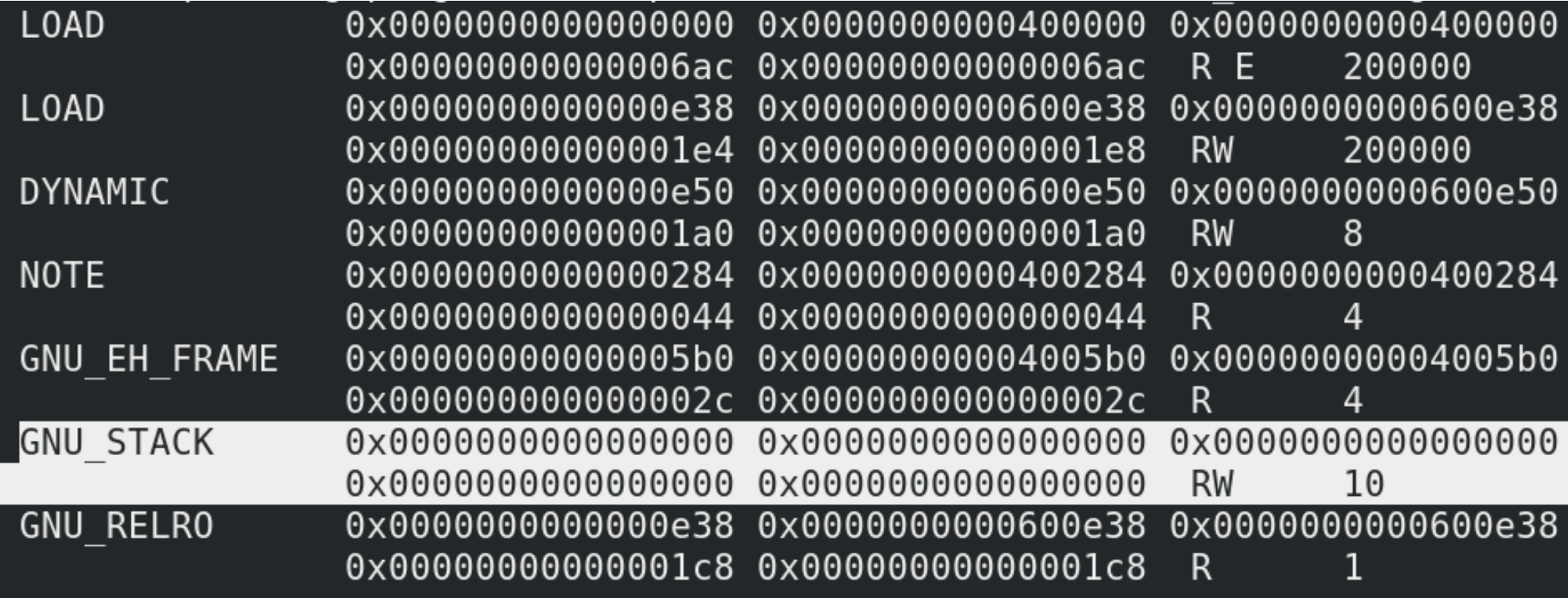

GNU STACK section (from "main" binary) has flags RW on

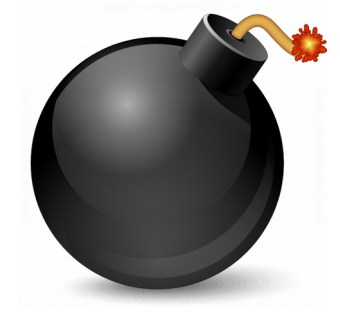

• Stack allocation user main thread (kernel, x86 64)

```
elf ppnt = elf phdata;
     for (i = 0; i < loc->elf ex.e phnum; i++, elf ppnt++)
         switch (elf ppnt->p type) {
         case PT GNU STACK:
             if (elf ppnt->p flags \& PF X)
                 executable stack = EXSTACK ENABLE X;
             else
                 executable stack = EXSTACK DISABLE X;
             break;
         case PT LOPROC ... PT HIPROC:
             retval = arch elf pt proc(&loc-&relf ex, elf pput,bprm->file, false,
                           &arch state);
             if (retval)
fs/binfmt_elf.c (Linux kernel)
```
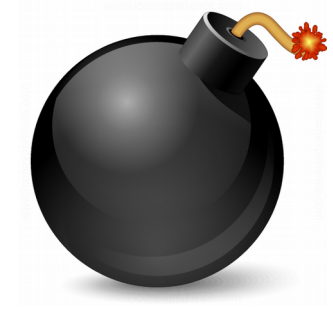

• Stack allocation user main thread (kernel, x86 64)

```
* Adjust stack execute permissions; explicitly enable for
   * EXSTACK ENABLE X, disable for EXSTACK DISABLE X and leave
   * (arch default) otherwise.
   * /
   if (unlikely(executable stack == EXSTACK ENABLE X))
       vm flags = VM EXEC;
   else if (executable stack == EXSTACK DISABLE X)
       vm flags &=-VM EXEC;
   vm flags \vert = nm->def flags;
  vm flags |= VM STACK INCOMPLETE SETUP;
   ret = mprotect fixup(vma, \&prev, vma->vm start, vma->vm end,
           vm flags);
   if (ret)
       goto out unlock;
fs/exec.c (Linux kernel)
```
### $R$  $\Omega$

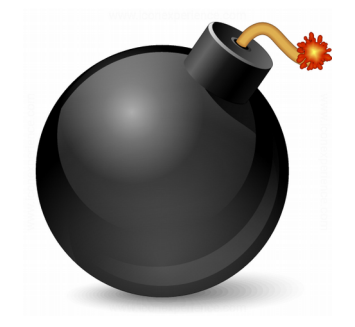

• Stack allocation user (glibc, x86 64)

```
static int
allocate_stack (const struct pthread_attr *attr, struct
pthread **pdp,
      ALLOCATE_STACK_PARMS)
{
...
const int prot = (PROT_READ | PROT_WRITE
         | ((GL(dl_stack_flags) & PF_X) ? PROT_EXEC : 
0));
...
mem = mmap (NULL, size, prot,
            MAP PRIVATE | MAP ANONYMOUS | MAP STACK, -1,
0);
nptl/allocatestack.c
```
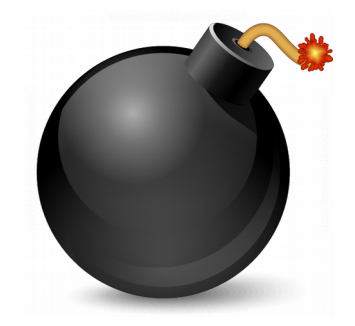

- Return to libc
	- Call *system* (Linux) or *WinExec* (Windows)
		- Invoke a command or application (I.e. shell)
	- Call *dlopen* (Linux) or *LoadLibrary* (Windows)
		- Execute code when library is loaded
	- In x86, a memory corruption on the stack may allow control of all parameters for these calls (ABI)

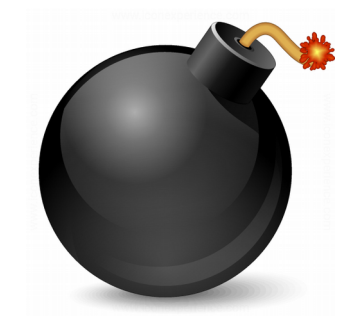

- Return to libc
	- In x86 64, ABI requires to load registers to send parameters to a function
	- Virtual address space randomization (ASLR): in which virtual addresses are *system*, *dlopen*, *WinExec* and *LoadLibrary* functions located?

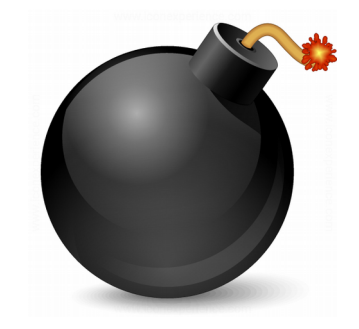

- Return to libc
	- Return to strcpy/memcpy/sprintf/etc
	- Copy shellcode to a writable and executable location
	- W^X: protection against writable and executable segments

#### Lab

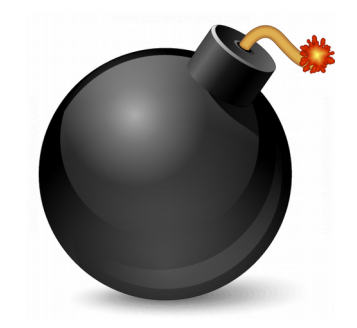

#### Exercise 10.1: return to Libc

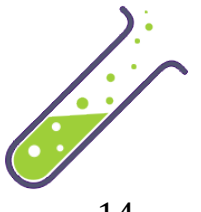

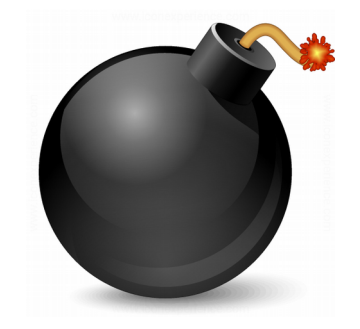

- Return Oriented Programming (ROP)
	- Control of the stack is required to do ROP
		- Pivot the stack to a controlled area if necessary
	- Concatenate multiple calls to short assembly sequences: gadgets
		- Each "call" is a return to what's on the top of the stack
		- Gadgets end in a RET instruction (or an equivalent one) that allows to continue controlling the execution flow through the stack
		- Registers and memory state are conveniently modified in each call to a gadget

### $R()P$

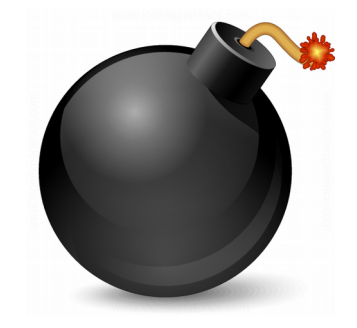

- Return Oriented Programming
	- Goals: unprotect memory (*mprotect* syscall in Linux or *VirtualProtect* in Windows) to jump to shellcode or execute a binary (*execve* syscall)
		- Another approach could be allocating new memory with write and execution permissions, and copy the payload to jump there

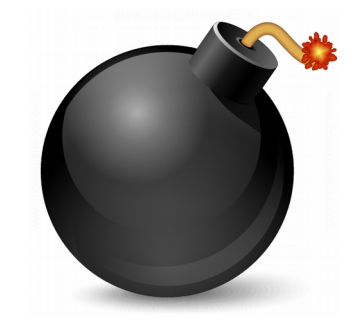

- Return Oriented Programming
	- In which address is shellcode located?
	- Example: stack randomization

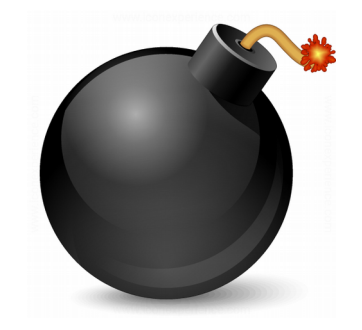

```
static unsigned long randomize_stack_top(unsigned long
stack top)
{
   unsigned long random variable = 0;
   if (current->flags & PF RANDOMIZE) {
      random variable = get random long();
      random variable & STACK RND MASK;
      random variable <<= PAGE SHIFT;
   }
#ifdef CONFIG_STACK_GROWSUP
   return PAGE ALIGN(stack top) + random variable;
#else
   return PAGE ALIGN(stack top) - random variable;
#endif
}
```
#### **fs/binfmt\_elf.c (Linux kernel)**

#### **Run 1: /usr/bin/ls**

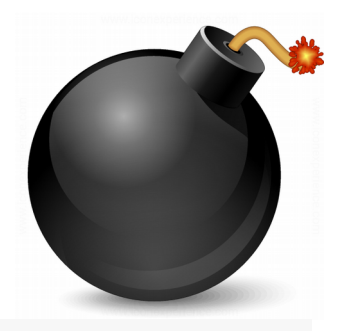

```
Static unsigned long randomize stack top (unsigned long stack top)
   \left\{ \right.unsigned long random variable = 0;
        if (current->flags & PF RANDOMIZE) {
             random variable = get random long();
             random variable &= STACK RND MASK;
             random variable <<= PAGE SHIFT;
        <sup>T</sup>
   #ifdef CONFIG STACK GROWSUP
        return PAGE ALIGN(stack top) + random variable;
   #else
        return PAGE ALIGN(stack top) - random variable;
   Handif
■ Console 図 Tasks R Problems ● Executables B Debugger Console & |
                                                        Π Memory = Progress A<sup>2</sup> Search
kernel dev [C/C++ Attach to Application] gdb (7.12.1)
(gdb) print/x $rsi
$3 = 0x7ffc27a49000(gdb)
```
#### **Run 2: /usr/bin/ls**

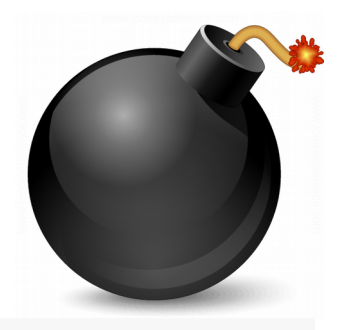

```
Static unsigned long randomize stack top (unsigned long stack top)
   ſ
        unsigned long random variable = 0;
        if (current->flags & PF RANDOMIZE) {
            random variable = get random long();
            random variable &= STACK RND MASK;
            random variable <<= PAGE SHIFT;
        ł
   #ifdef CONFIG STACK GROWSUP
        return PAGE ALIGN(stack top) + random variable;
   #else
        return PAGE_ALIGN(stack_top) - random_variable;
    م المسلمة
□ Console 2 Tasks R Problems ● Executables B Debugger Console & 1 Memory B Progress ◆ Search
kernel_dev [C/C++ Attach to Application] gdb (7.12.1)
(gdb) print/x $rsi
$2 = 0x7ffd59c41000(\dagger)
```
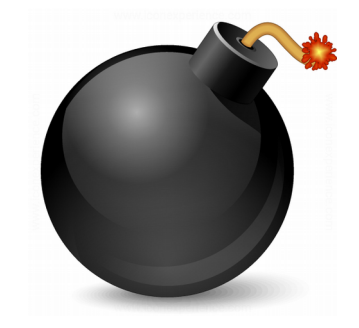

- Return Oriented Programming
	- In which address is shellcode located?
		- A ptr leak or a heap spray may be necessary
	- In which addresses are gadgets located?
		- Mapped libraries may be randomized (PIC) but some are not
		- Binary image may be randomized (PIE) or not

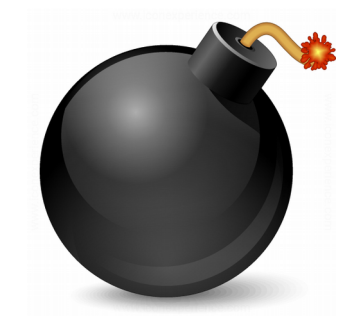

- Return Oriented Programming
	- In which addresses are gadgets located?
		- Example of Position Independent Executable (PIE): /usr/bin/ls (x86\_64)

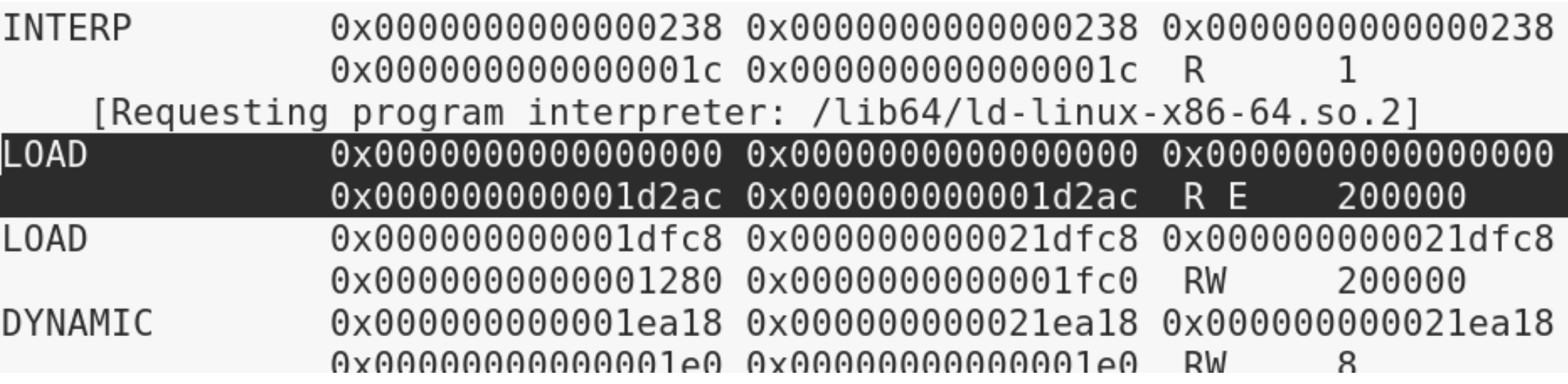

#### **Run 1: /usr/bin/ls**

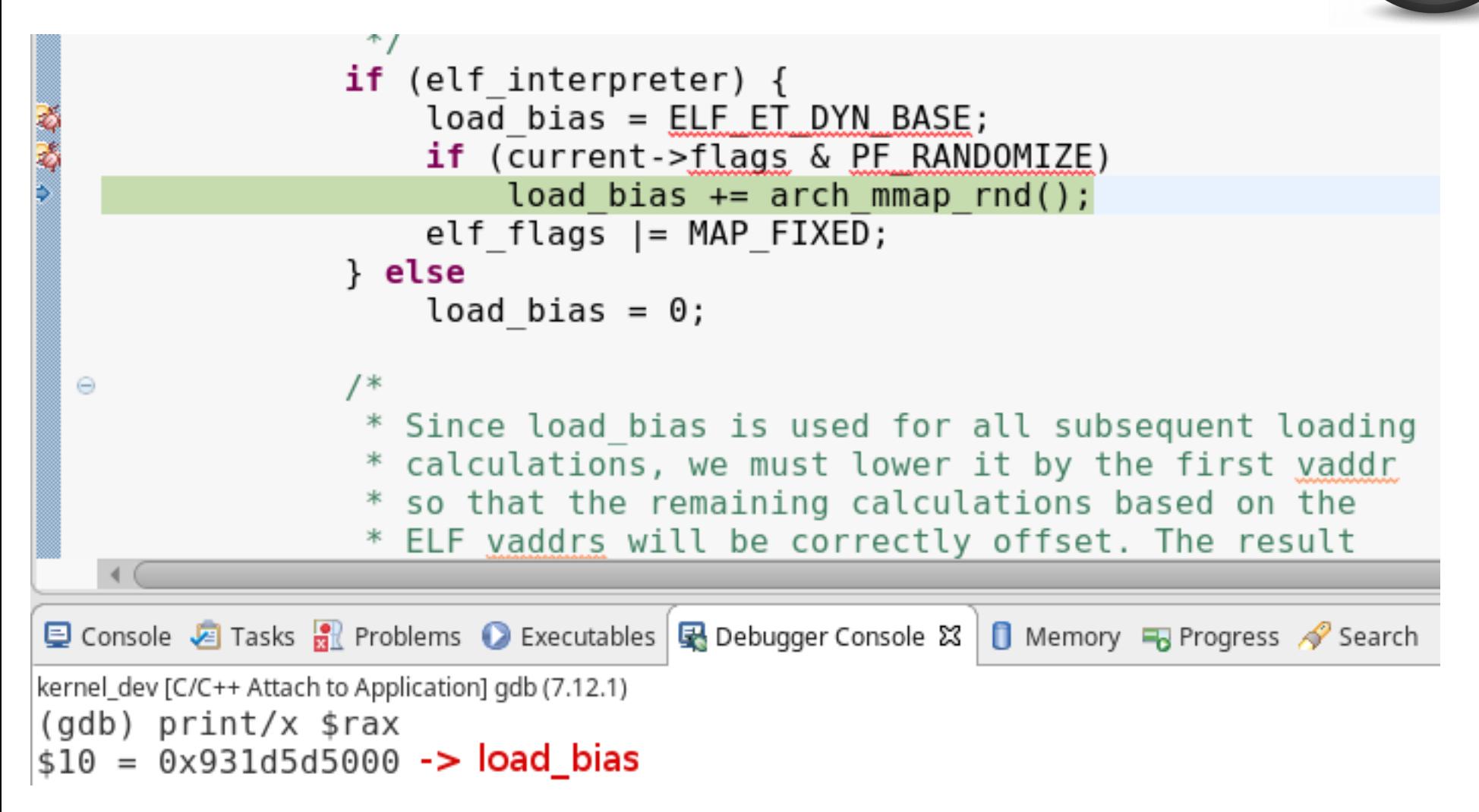

#### **fs/binfmt\_elf.c (Linux kernel)**

#### **Run 1: /usr/bin/ls**

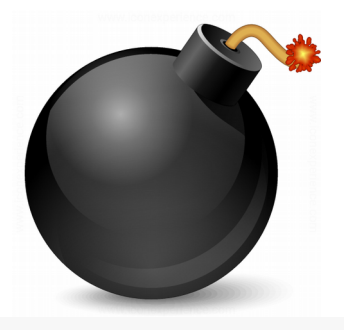

```
⊕static unsigned long elf_map(struct file *filep, unsigned long addr,
            struct elf phdr *eppnt, int prot, int type,
            unsigned long total size)
   \overline{\mathbf{f}}unsigned long map addr;
        unsigned long size = eppnt->p_filesz + ELF_PAGEOFFSET(eppnt->p_vaddr);
        unsigned long off = eppnt->p offset - ELF PAGEOFFSET(eppnt->p vaddr);
        addr = ELF PAGESTART(addr);size = ELF PAGEALIGN(size);\Theta/* mmap() will return - EINVAL if given a zero size, but a
         * segment with zero filesize is perfectly valid */
        if (!size)
□ Console 2 Tasks R Problems ● Executables B Debugger Console & 1 Memory B Progress ◆ Search
kernel_dev [C/C++ Attach to Application] gdb (7.12.1)
(gdb) print/x $rsi
$11 = 0x55e872b29000 -> addr
```
#### **fs/binfmt\_elf.c (Linux kernel)**

#### **Run 2: /usr/bin/ls**

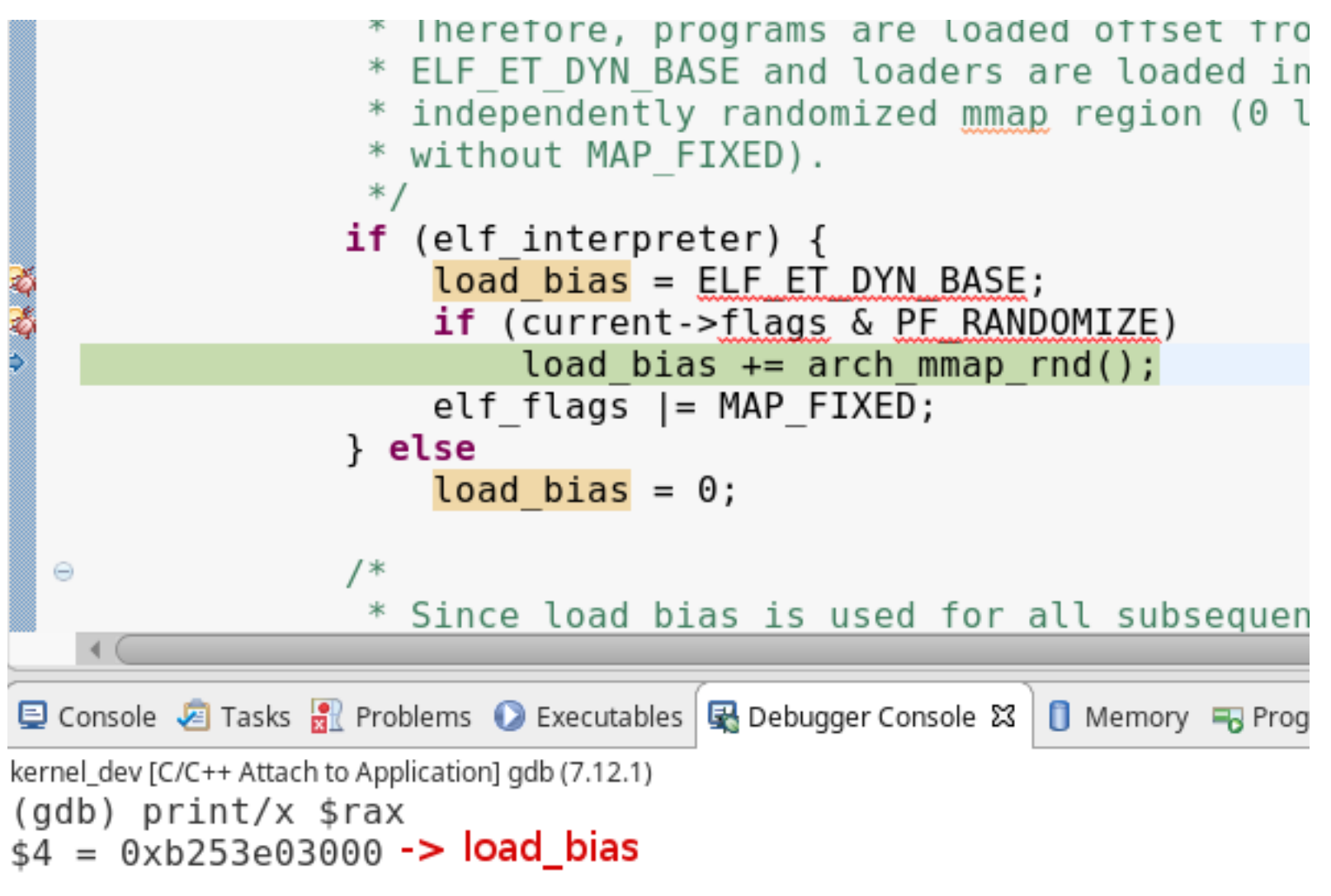

#### **fs/binfmt\_elf.c (Linux kernel)**

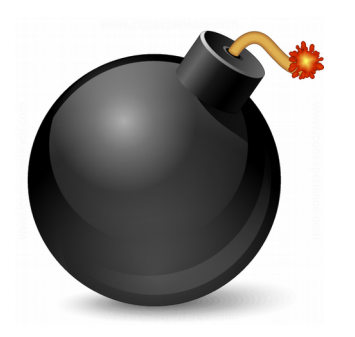

#### **Run 2: /usr/bin/ls**

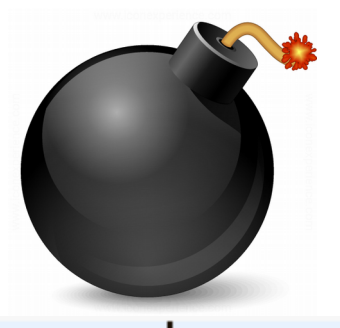

```
⊕static unsigned long elf map(struct file *filep, unsigned long addr,
            struct elf phdr *eppnt, int prot, int type,
            unsigned long total size)
   \{unsigned long map addr;
       unsigned long size = eppnt->p filesz + ELF PAGEOFFSET(eppnt->p vaddr);
       unsigned long off = eppnt->p offset - ELF PAGEOFFSET(eppnt->p vaddr);
       addr = ELF PAGESTART(addr):
       size = ELF PAGEALIGN(size);
       /* mmap() will return - EINVAL if given a zero size, but a
  \Theta* segment with zero filesize is perfectly valid */
       if (!size)
□ Console B Tasks R Problems ● Executables B Debugger Console & 1 D Memory B Progress A Search
kernel_dev [C/C++ Attach to Application] gdb (7.12.1)
print/x $rsi
$9 = 0x5607a9357000 -> addr
```
#### **fs/binfmt\_elf.c (Linux kernel)**

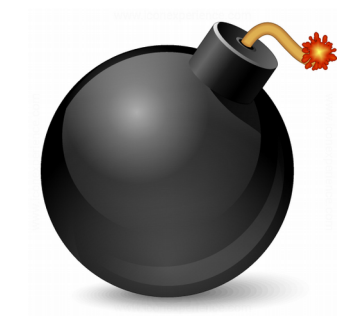

- Return Oriented Programming
	- X86 ELF binaries used not to be PIE, and the virtual address to be mapped was specified in the program header

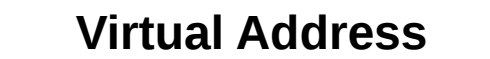

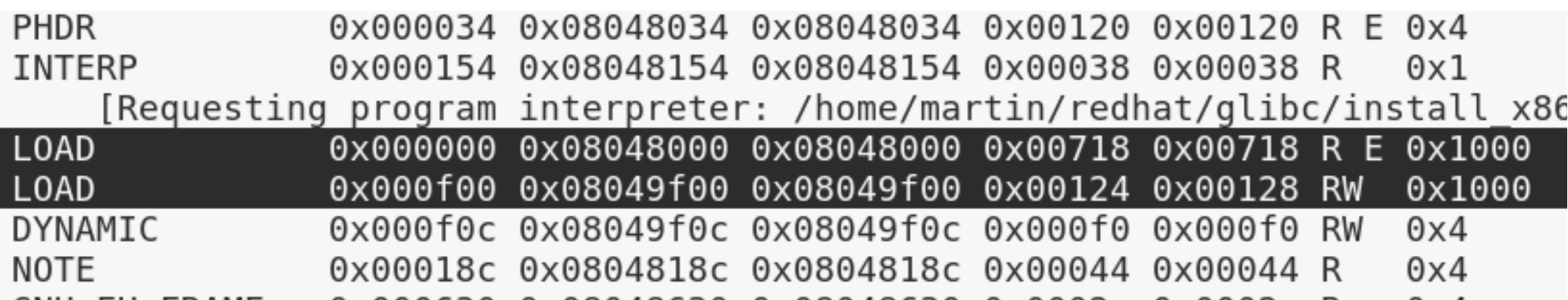

#### **main-static (ELF 32)**

#### **Run: main-static (ELF 32)**

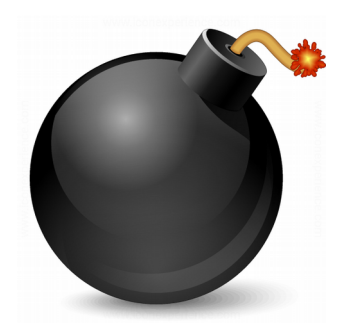

```
static unsigned long elf_map(struct file *filep, unsigned long addr,
            struct elf phdr *eppnt, int prot, int type,
            unsigned long total size)
   ₹
        unsigned long map addr;
        unsigned long size = eppnt->p filesz + ELF PAGEOFFSET(eppnt->p vaddr);
        unsigned long off = eppnt->p offset - ELF PAGEOFFSET(eppnt->p vaddr);
        addr = ELF PAGESTART(addr);size = ELF PAGEALIGN(size);/* mmap() will return - EINVAL if given a zero size, but a
  \Theta* segment with zero filesize is perfectly valid */
        if (!size)
旦 Console 2 Tasks R Problems ● Executables | B Debugger Console & |
                                                     Memory 5 Progress & Search
kernel_dev [C/C++ Attach to Application] gdb (7.12.1)
(gdb) print/x $rsi<br>$1 = 0x8048000 → addr
```
#### **fs/binfmt\_elf.c (Linux kernel)**

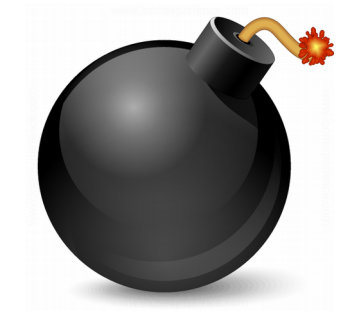

- I.e: suppose that this binary main-static (ELF 32, not PIE) has a stack overflow and EIP can be controlled
	- Stack canary  $\rightarrow$  no
	- $-$  DEP  $\rightarrow$  yes (not executable stack)
	- $-$  ASLR  $\rightarrow$  yes for libs, not for the executable image

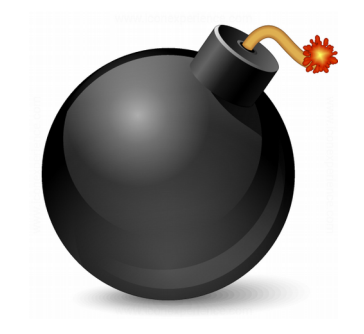

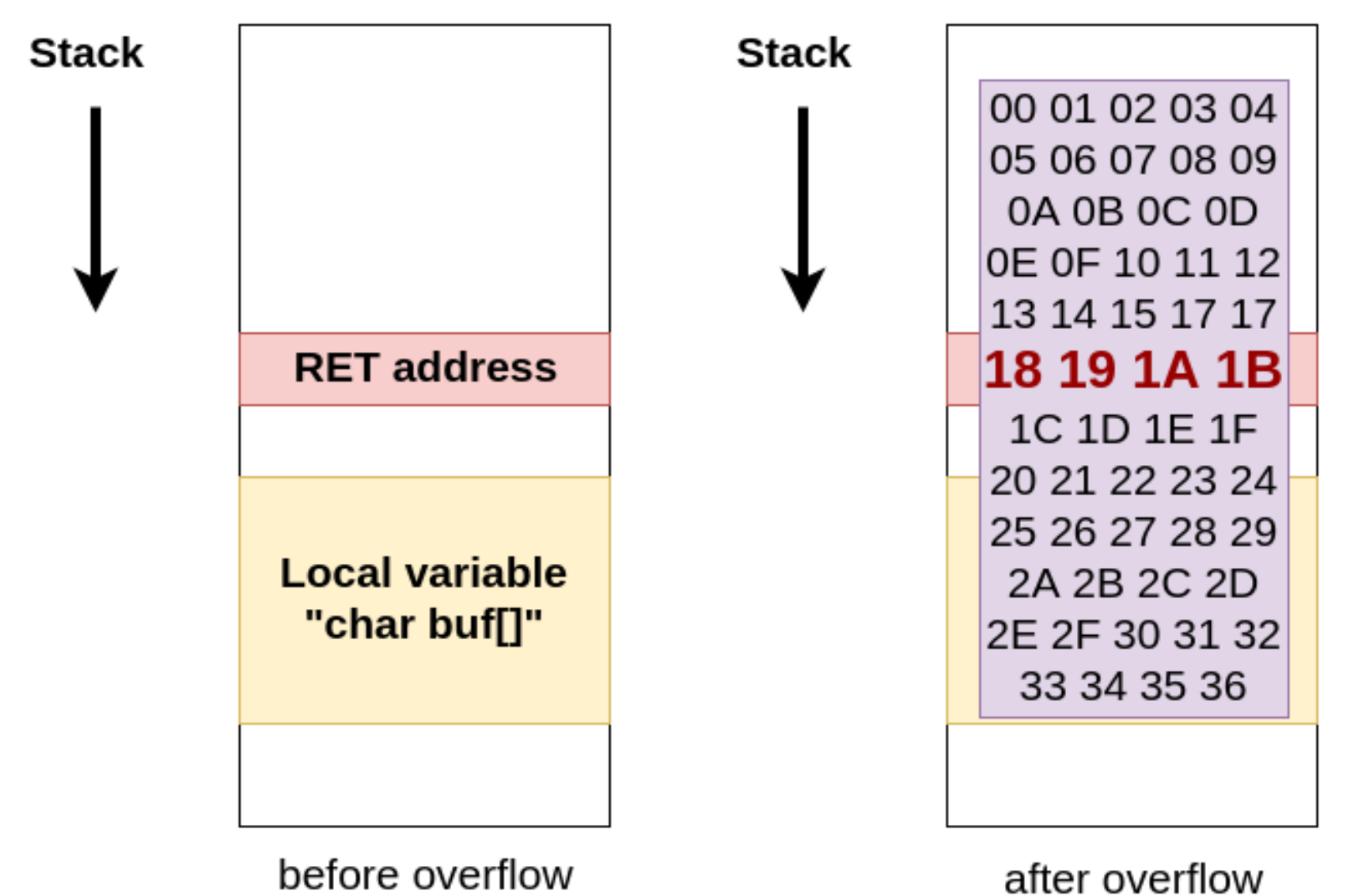

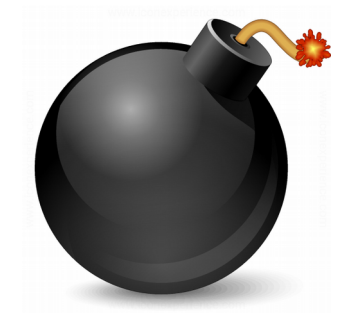

- I.e: if we want to call *sys\_execve* in order to execute */bin/bash* in Linux x86, what has to be done according to syscalls ABI?
	- eax  $= 0$ xb (syscall number)
	- ebx = pointer to "/bin/bash" (parameter 1)
	- ecx = null pointer (parameter  $2$  argv)
	- edx = null pointer (parameter  $3$  envp)
	- eip  $=$  pointer to "int 80" instruction

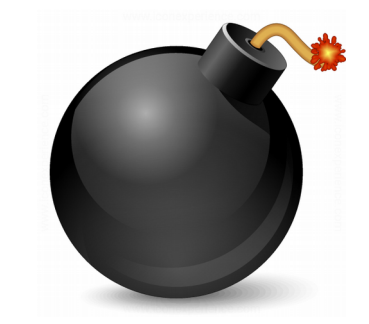

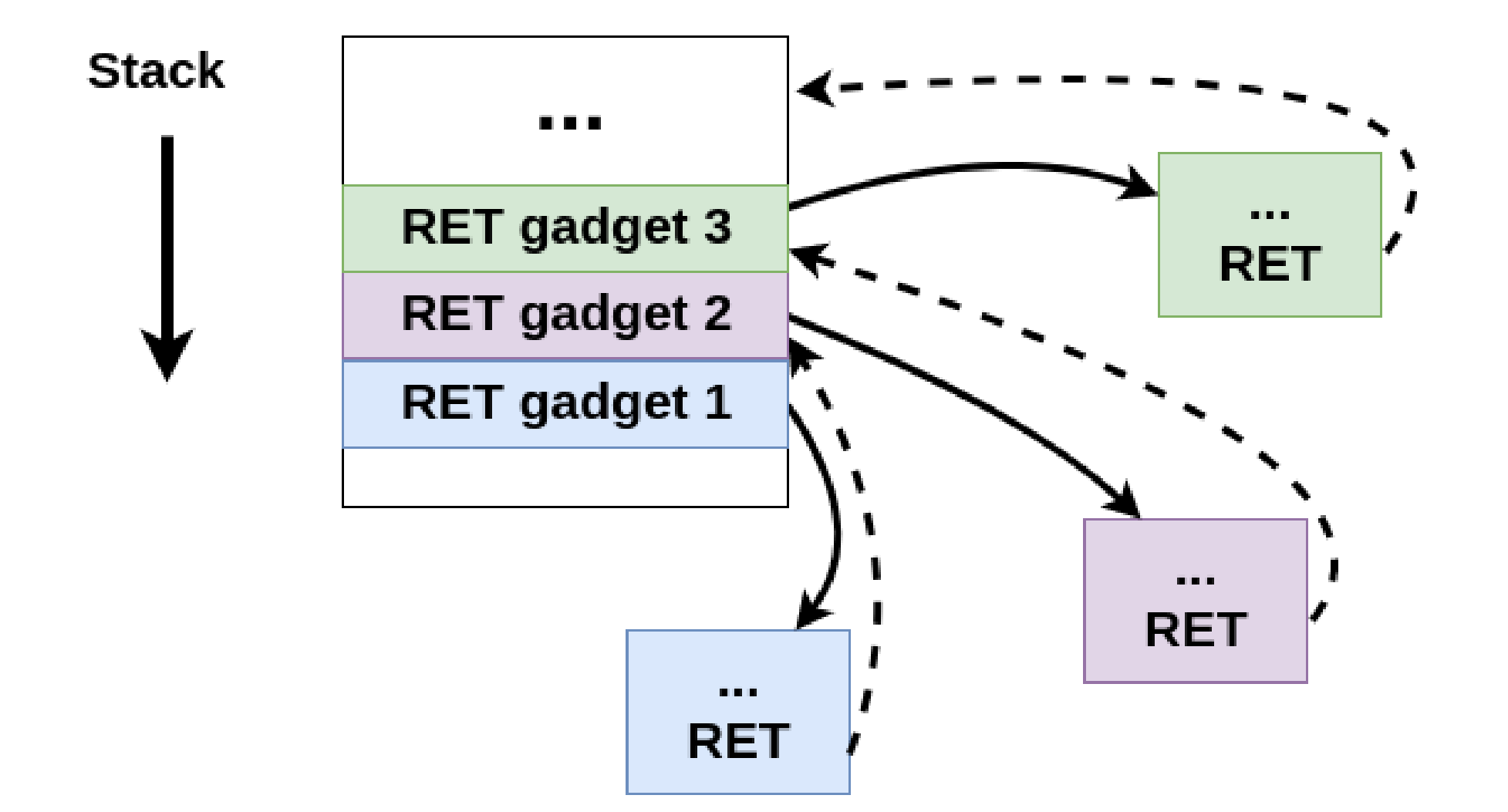

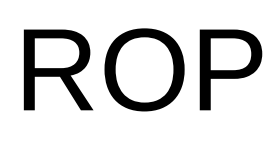

**Stack** 

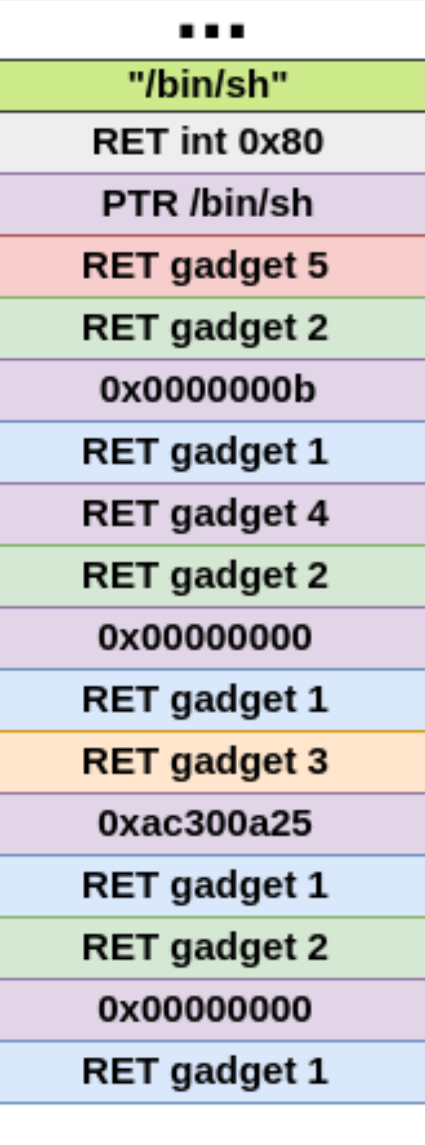

#### **ROP chain**

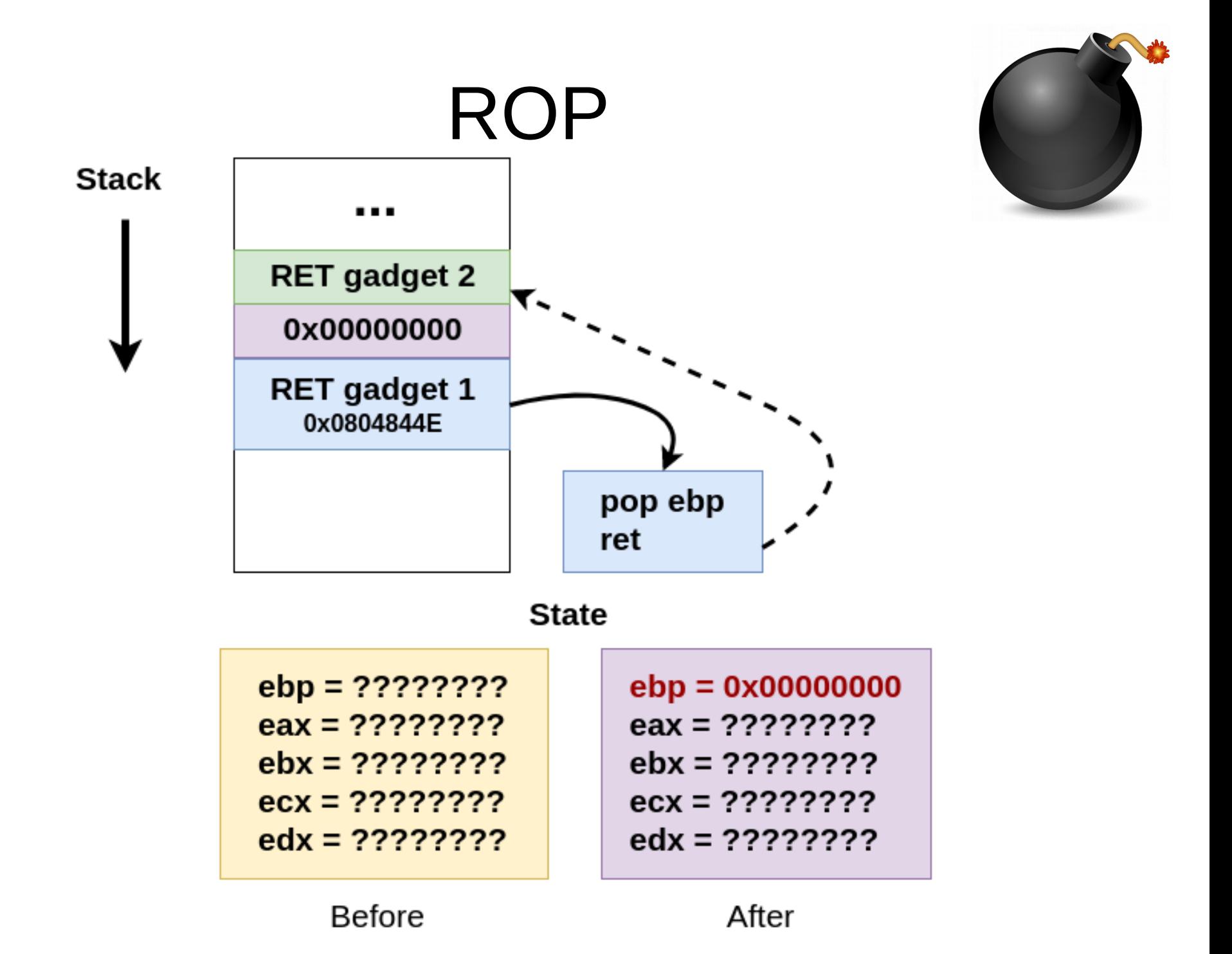

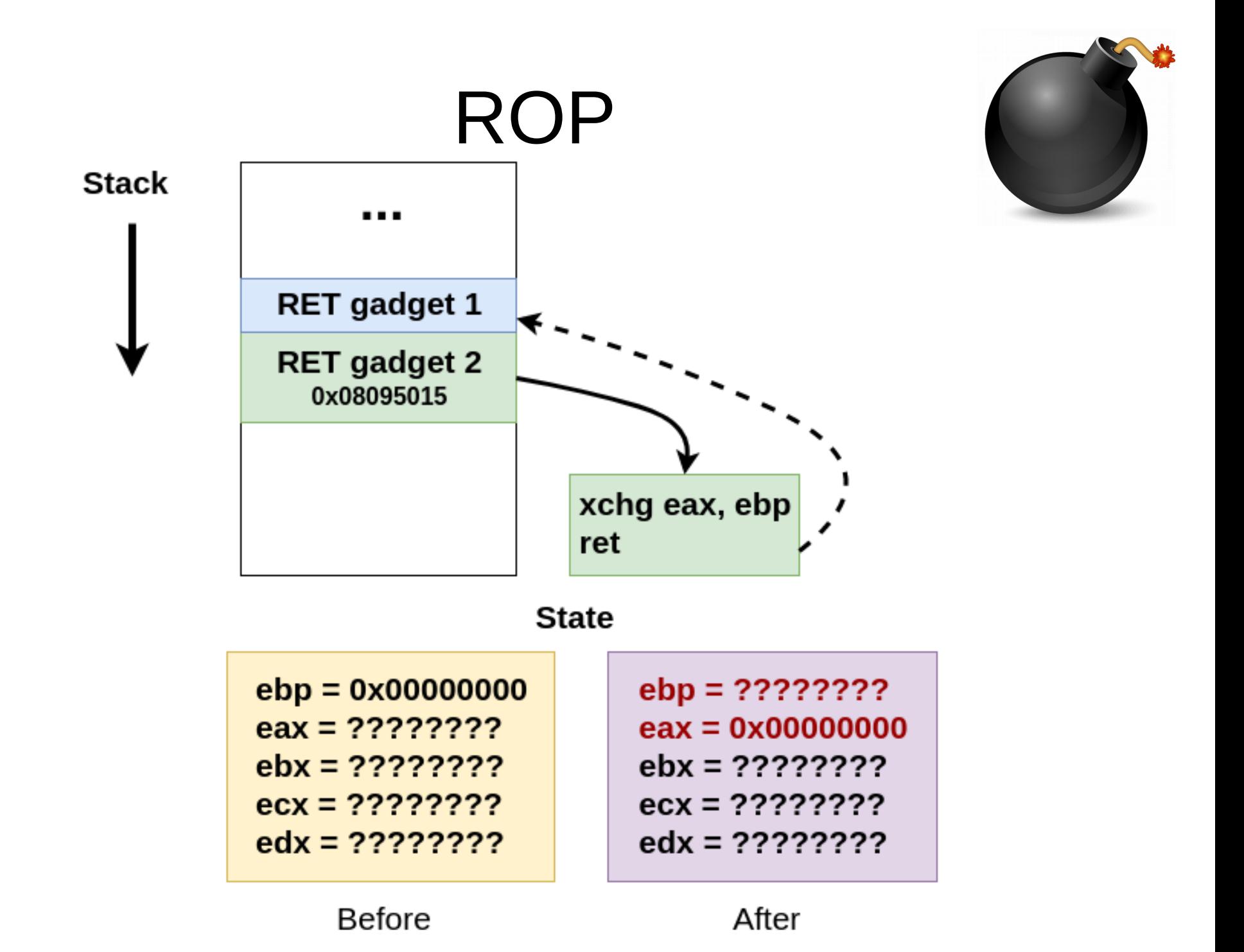

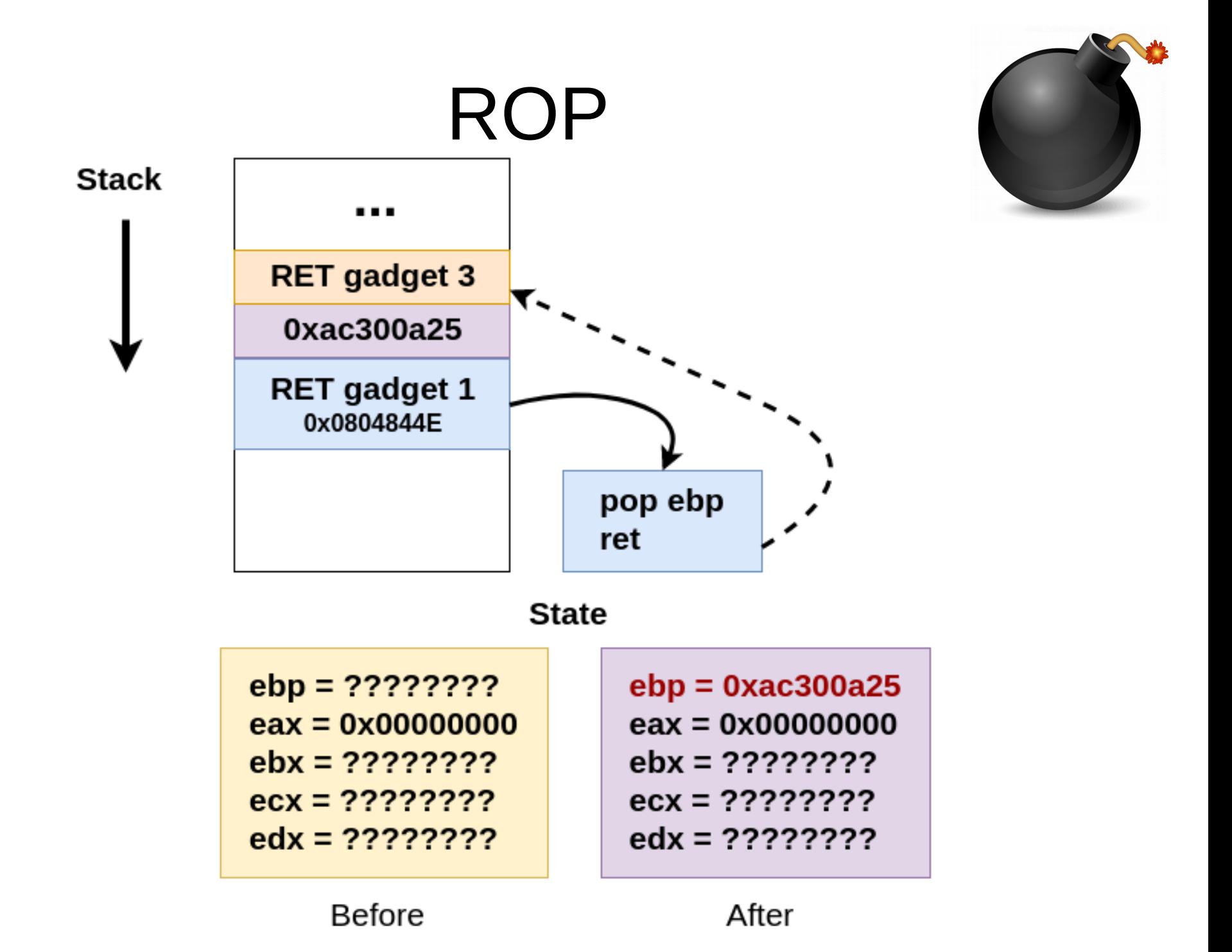

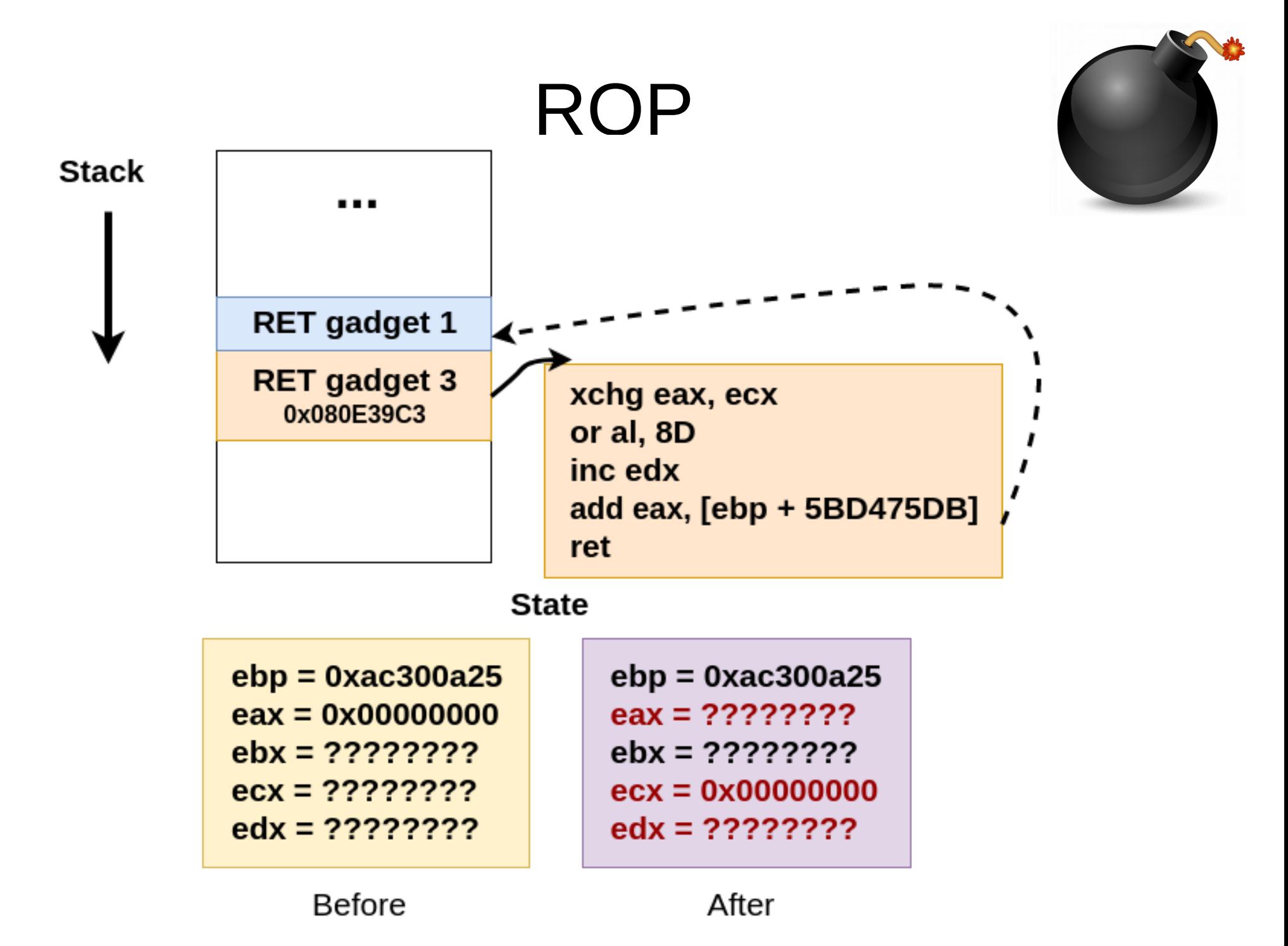

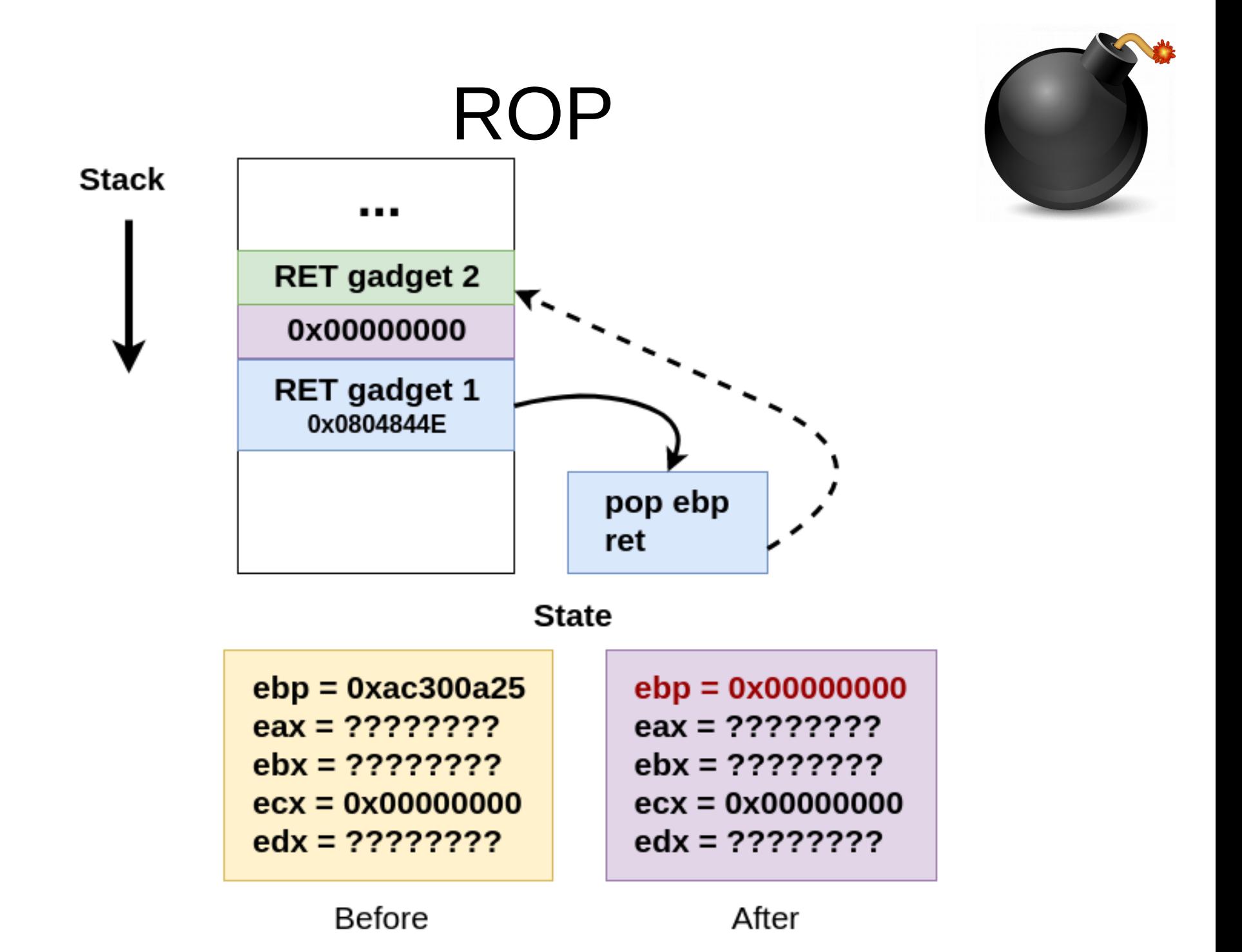

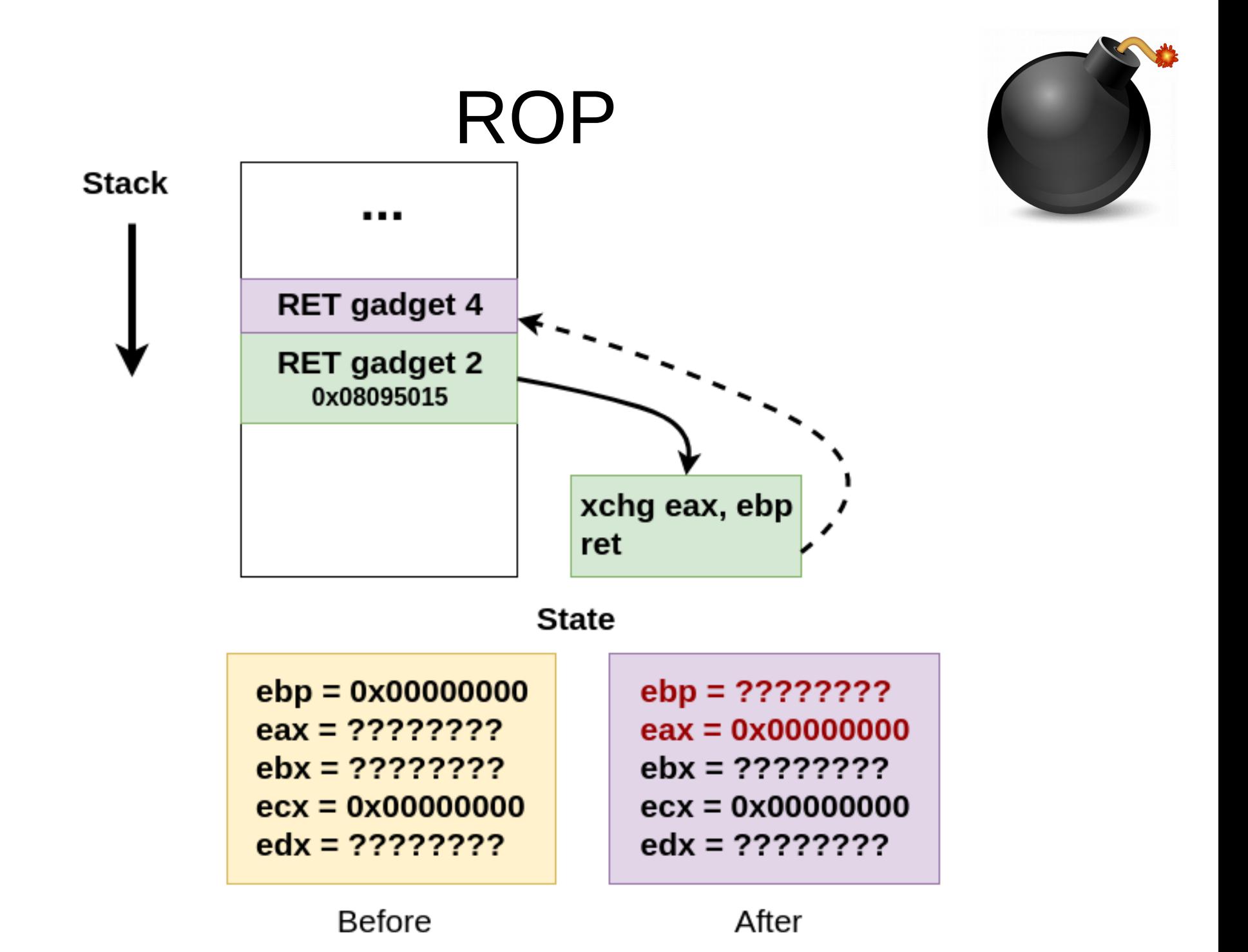

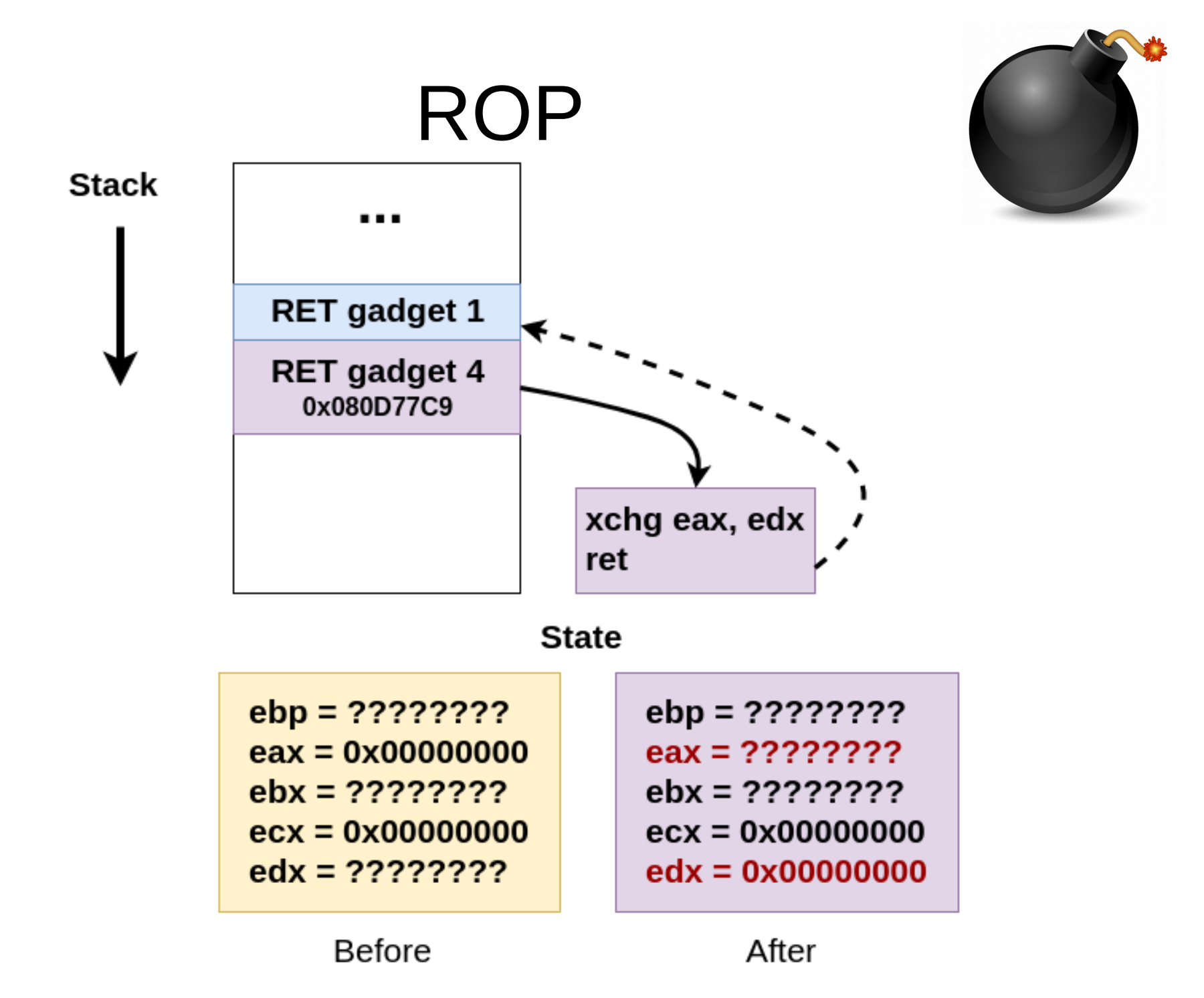

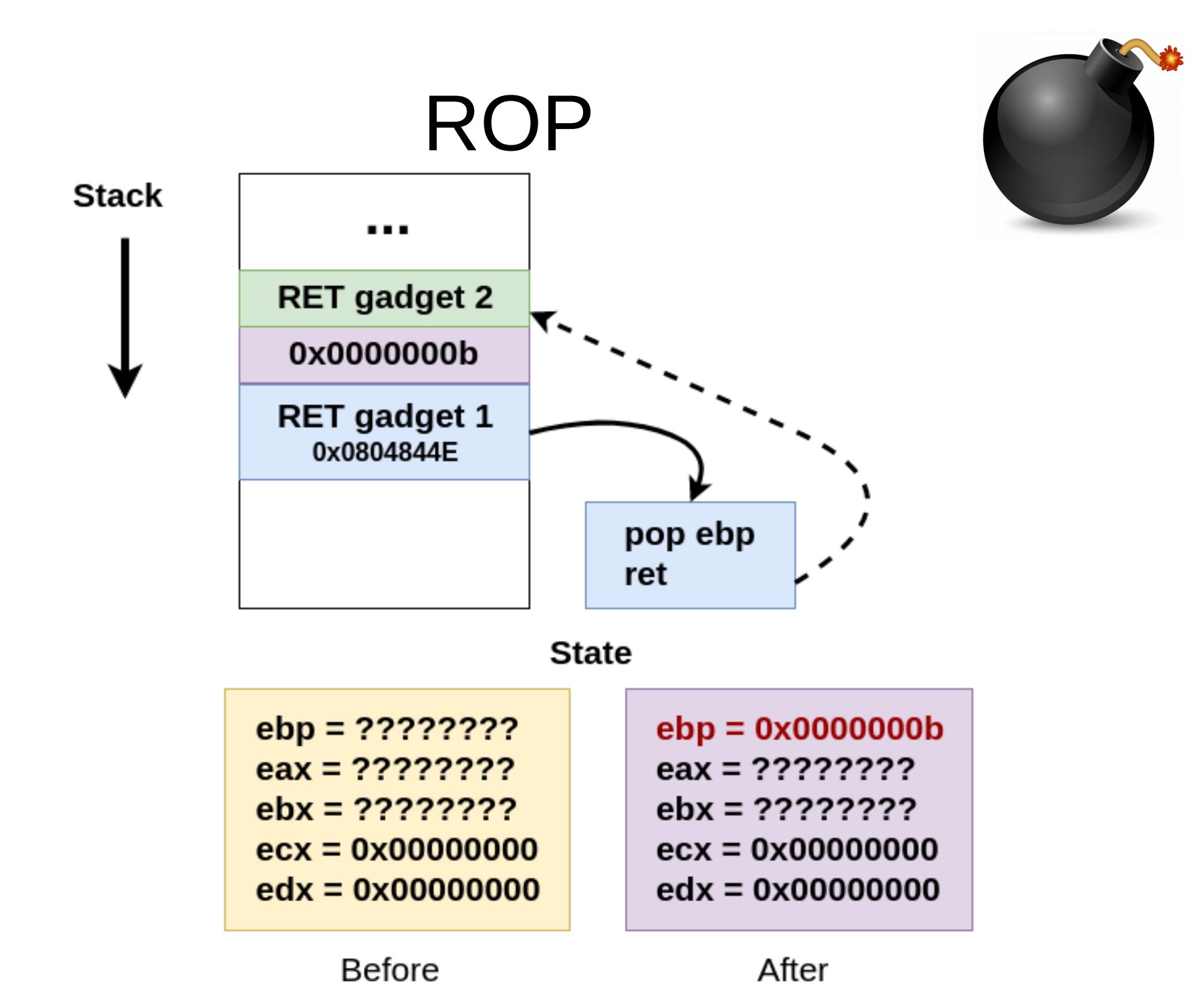

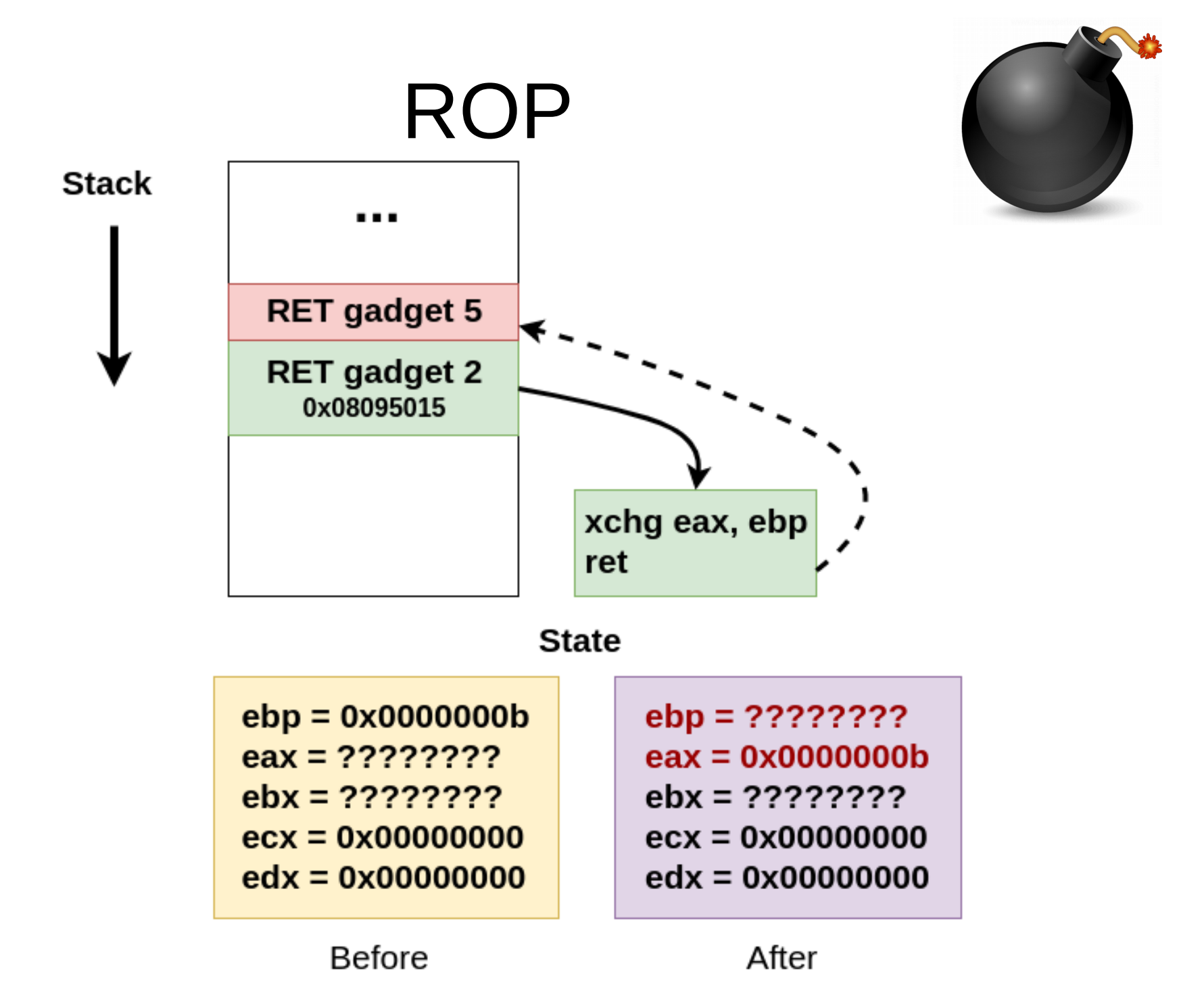

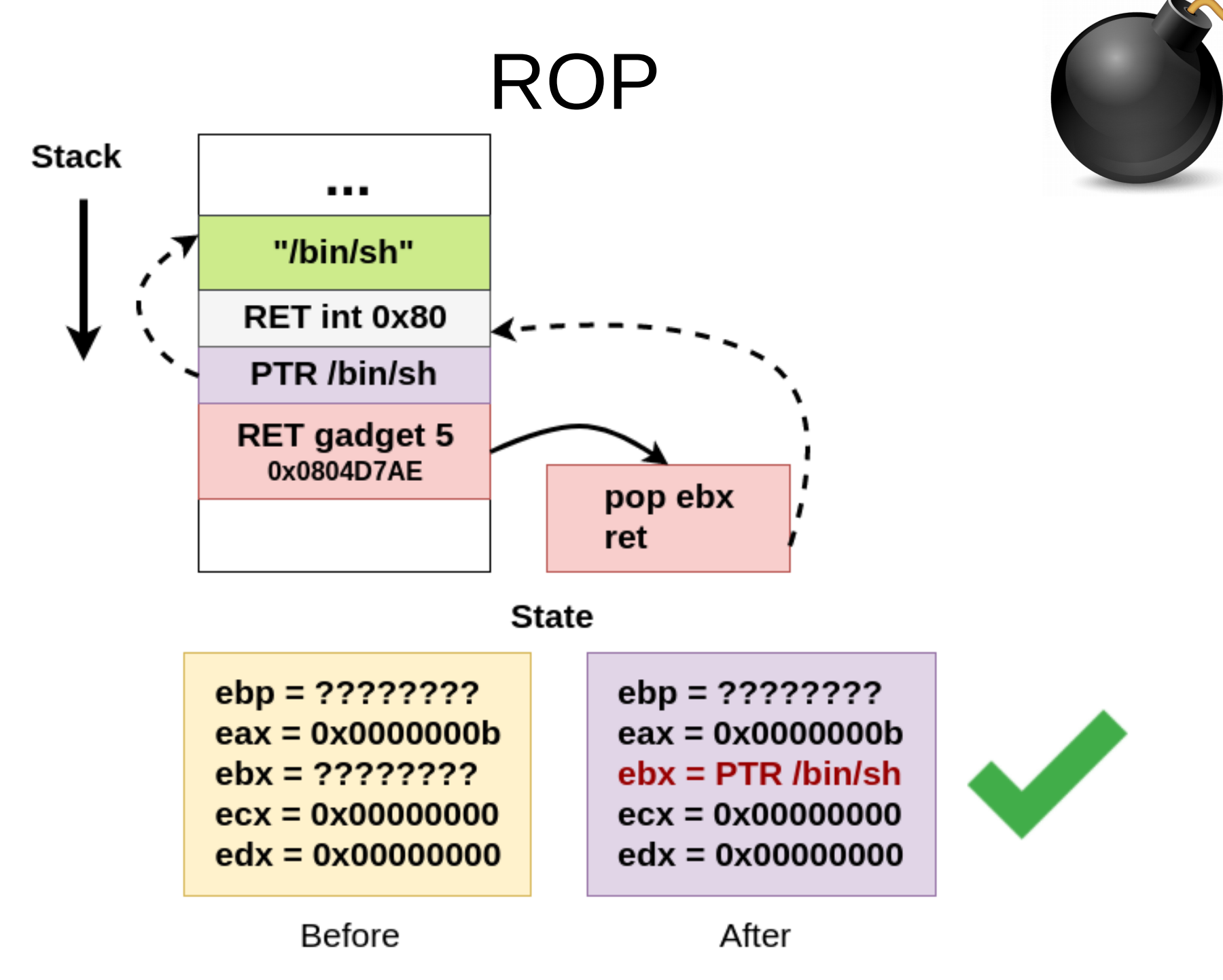

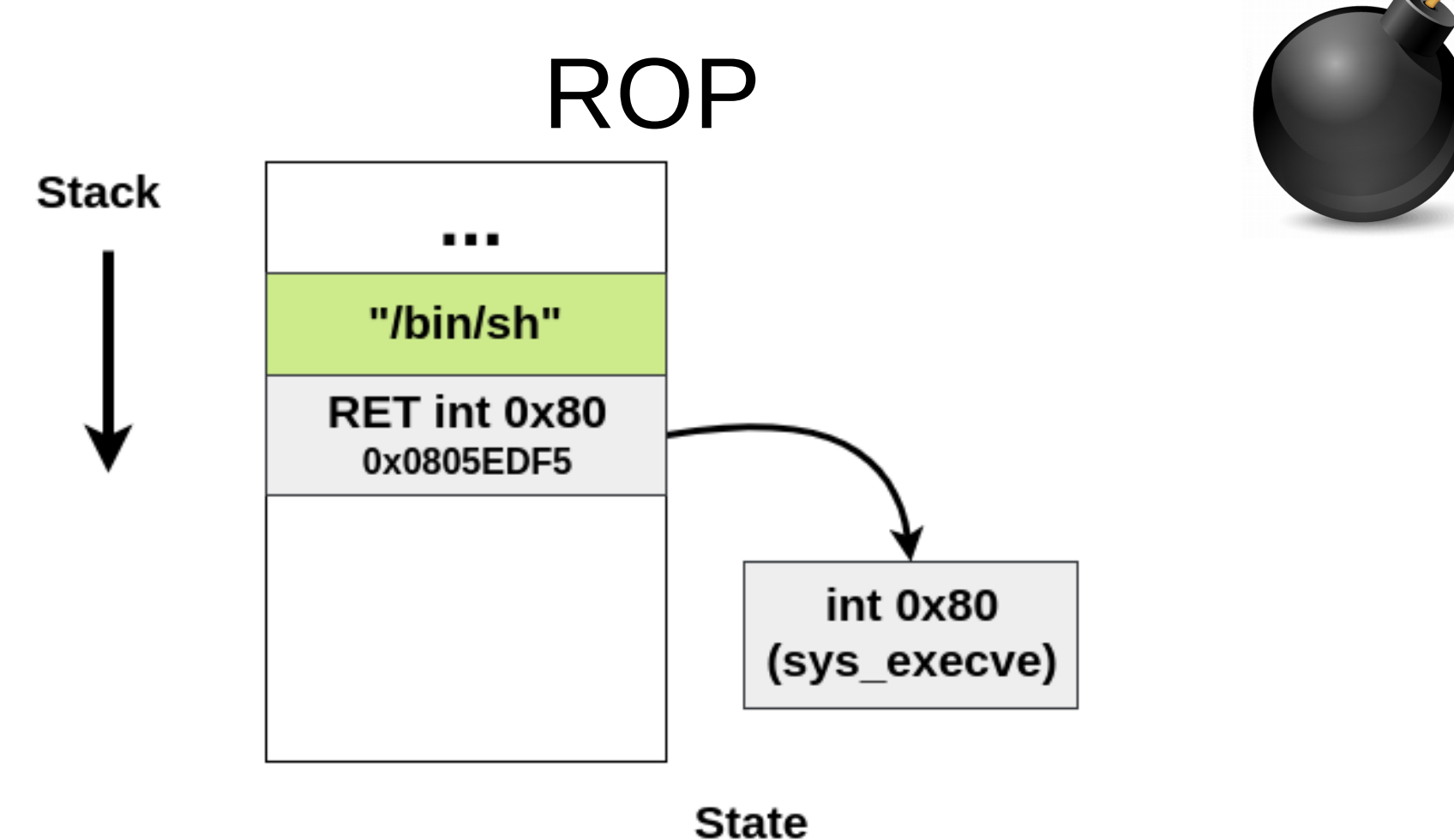

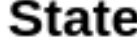

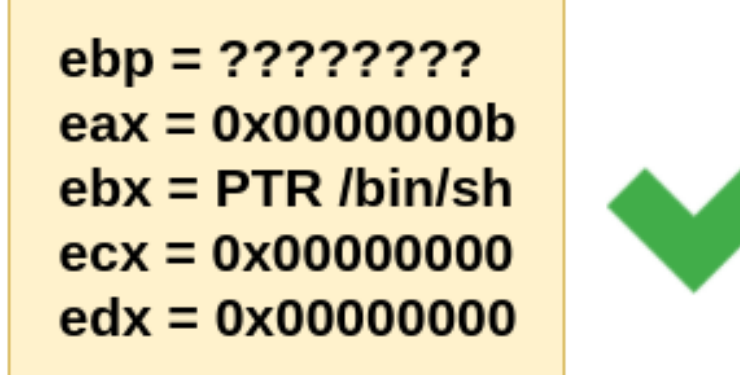

### $\mathsf{R}$

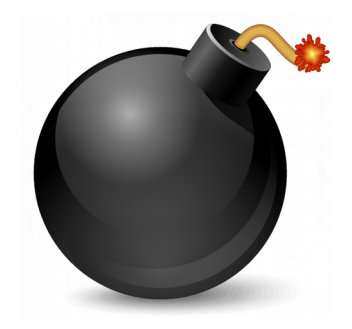

- How to find gadgets?
	- Static analysis tools
	- Dynamic analysis tools: AGAFI
- Constraints satisfaction problem
	- Side-effects of some gadgets
	- Compensation for indirect reads/writes
- Instructions of a few bytes are preferable (I.e: xchg + ret is 2 bytes long and there are no sideeffects)

### $R()P$

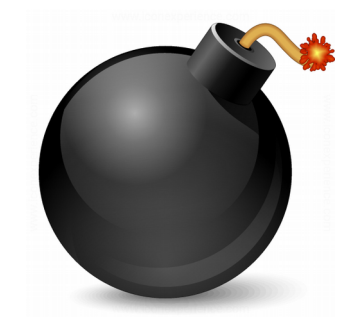

- Unaligned jumps to find gadgets
	- In x86/x86 64 is possible to jump unaligned
	- CISC architectures have multiple valid instructions, which is an advantage
- POPAD instruction is interesting
	- 1 byte long (0x61)
	- Load multiple registers with values from the stack at once

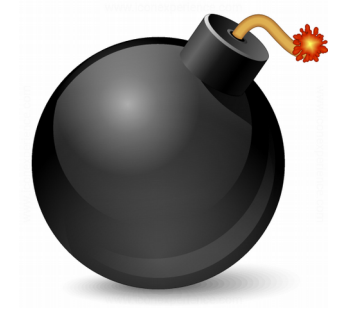

- Multiple ways of achieving the desired state. Example: set eax to 0:
	- Is eax already 0?
	- pop eax
	- xor eax, eax
	- mov eax, 0x0
	- dec eax
	- xchg eax,  $r(r = 0)$
	- etc.

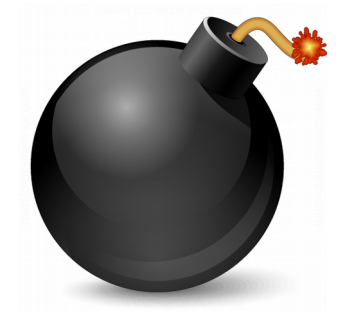

- PTR leaks: is there any register pointing to a known place at crash time?
- Jump Oriented Programming: instead of RETs, use indirect jumps
- Call Oriented Programming: instead of RETs, use indirect calls
- In kernel space ROP works exactly the same way

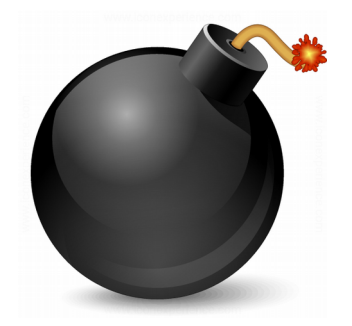

#### **Demo 10.1**

#### ROP chain in user space

## Control Flow Integrity

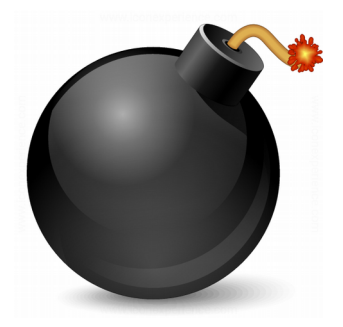

- A program has expected execution flows, defined by a graph in compilation/linking time
- A ROP attack makes the program execute a anomalous or unexpected flow
- Can the program detect when the expected flow is broken? This would be a good compromise indicator

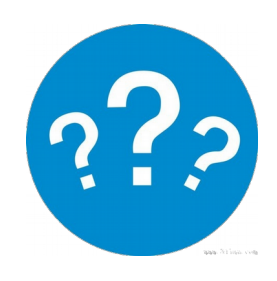

### Control Flow Integrity

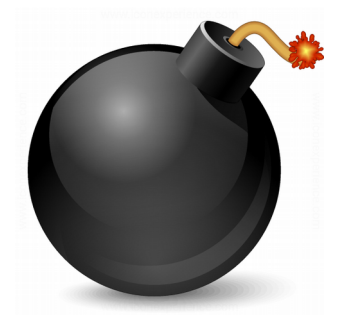

- If DEP (Data Execution Prevention) is taken for granted, how can the attacker corrupt flows?
	- CALL 0xAABBCCDD cannot be corrupted: memory where relative call parameter is located is in the code segment (.text) and it's not writable
	- Execution flows that can be corrupted are those that depend on data (indirect): CALL [REG] or JMP [REG] (being REG a register loaded with a value from memory), RET

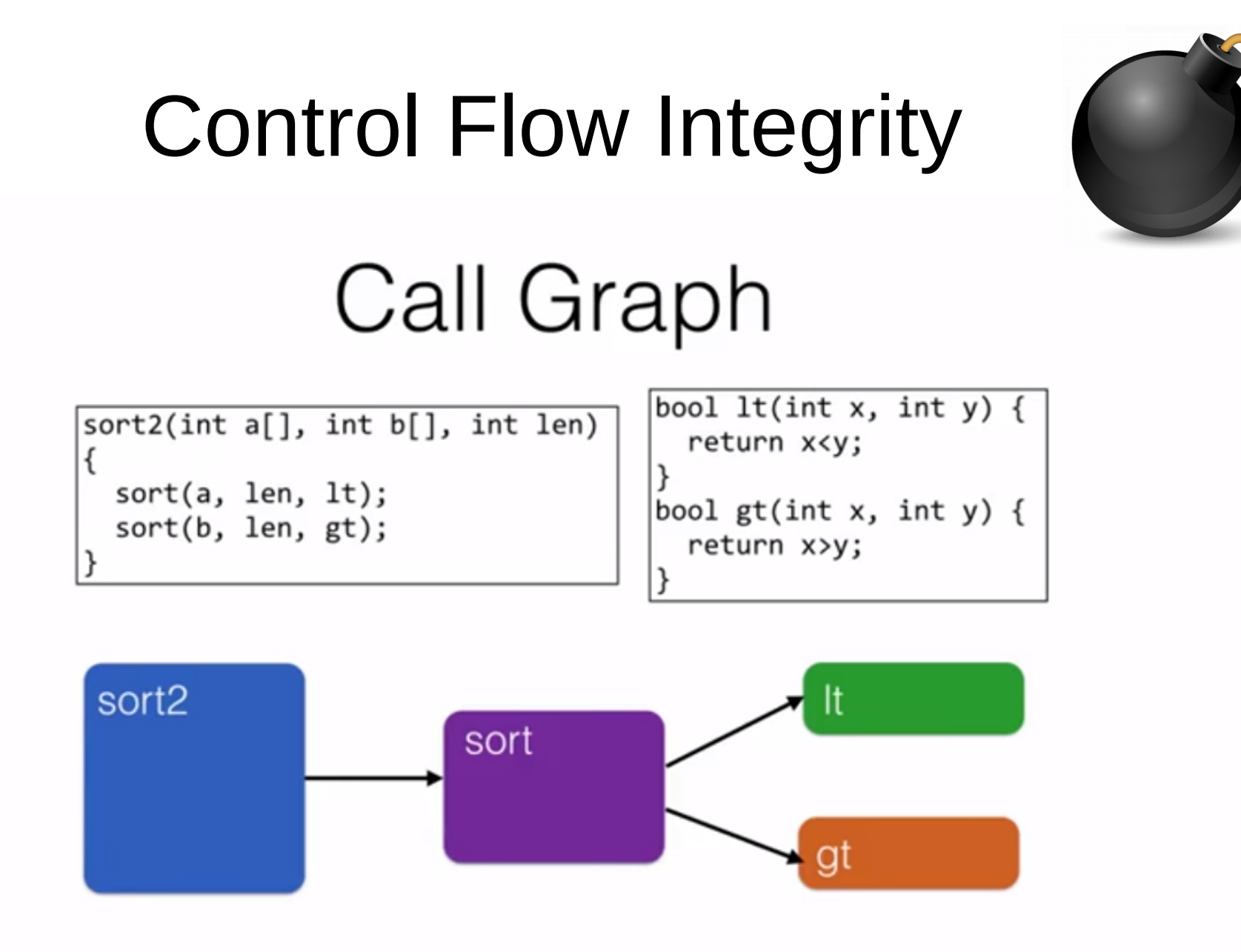

Which functions call other functions

Image from Software Security course (University of Maryland)

## Control Flow Integrity **Control Flow Graph**

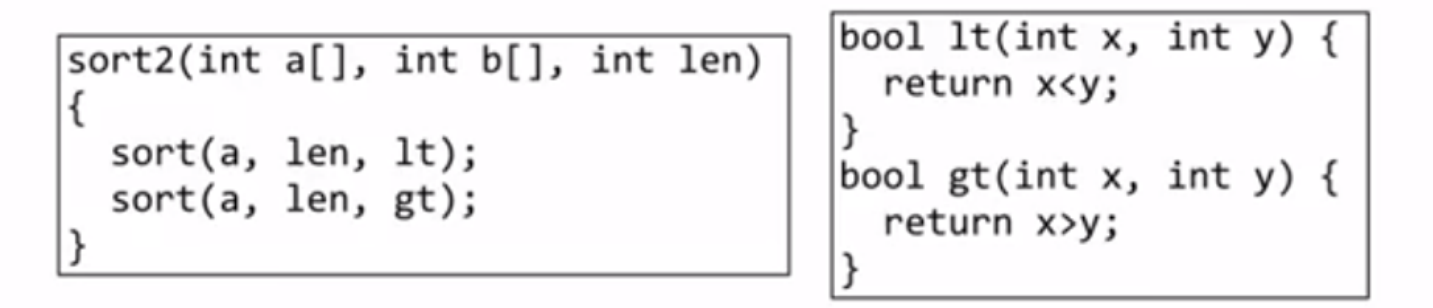

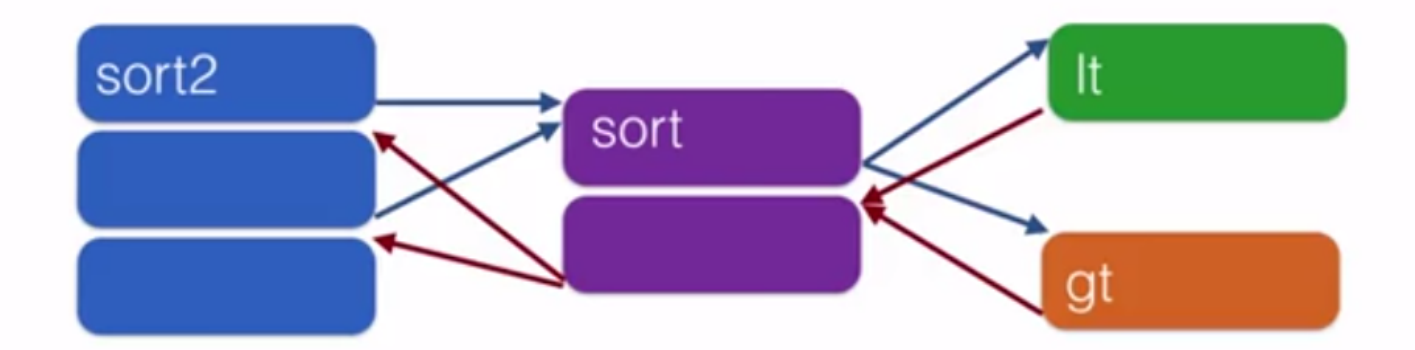

Break into **basic blocks** Distinguish calls from returns

Image from Software Security course (University of Maryland)

## Control Flow Integrity

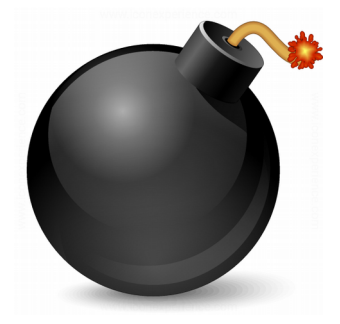

- It's possible to label destinations for indirect jumps. This is: add label bytes (not executable) previous to the jump target
- Before jumping, verify the existence of a correct label in those bytes previous to the jump target
- If label is correct, proceed to the jump Otherwise, an anomalous flow has been detected
- This has a performance hit

## Control Flow Integrity Simplest labeling

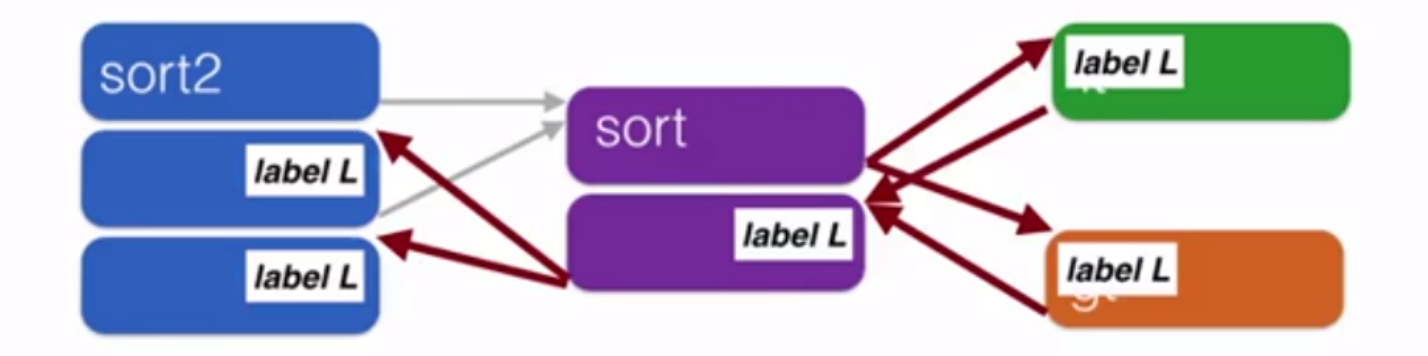

#### Use the same label at all targets

Image from Software Security course (University of Maryland)

### Control Flow Integrity

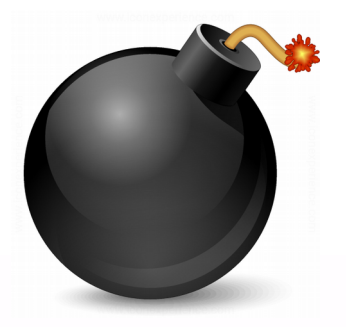

### Simplest labeling

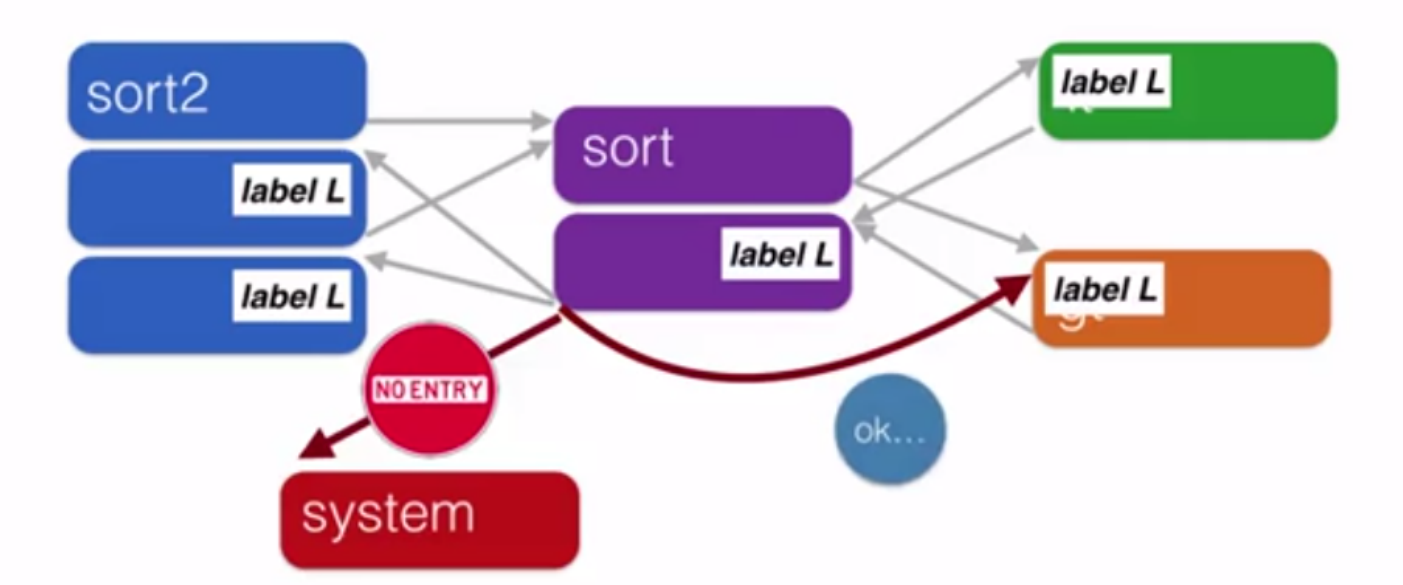

#### Use the same label at all targets Blocks return to the start of direct-only call targets but not incorrect ones

Image from Software Security course (University of Maryland)

### Control Flow Integrity

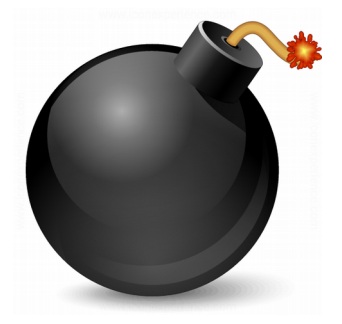

- This technique does not prevent from jumping to a place with the same label, despite not being a possible flow in the graph
- Greater label granularity is needed to prevent these cases

# Control Flow Integrity Detailed labeling

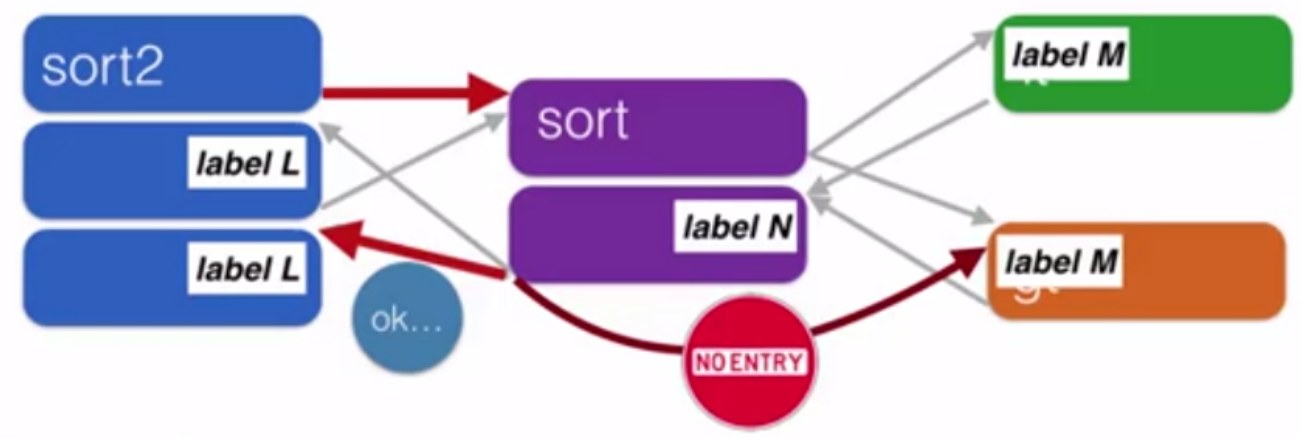

Constraints:

- return sites from calls to sort must share a label  $(L)$
- call targets  $gt$  and  $lt$  must share a label  $(M)$
- remaining label unconstrained (N)

#### Still permits call from site A to return to site B

Image from Software Security course (University of Maryland)

### Control Flow Integrity

```
class A {
public:
   virtual int m(void) = 0;
};
class B : public A {
public:
   int m(void);
};
class C : public A {
public:
   int m(void);
};
int B::m(void) {
    return 1;
}
int C::m(void) {
    return 2;
}
```
int main(void) { int res  $= 0$ ;  $A^*$  b = new B();  $A^*$  c = new C();

volatile unsigned long bu = reinterpret\_cast<unsigned long>(&b); volatile unsigned long cu = reinterpret\_cast<unsigned long>(&c);  $A^*$  bb = \*(reinterpret\_cast< $A^{**}$ >(bu));  $A^*$  cc = \*(reinterpret\_cast< $A^{**}$ >(cu));

res  $+=$  bb- $>$ m();  $res += cc->m()$ ;

return res;

Reverse Engineering | Class 10 | Martin Balao | martin.uy/reverse | v1.0 EN | CC BY-SA 59

}

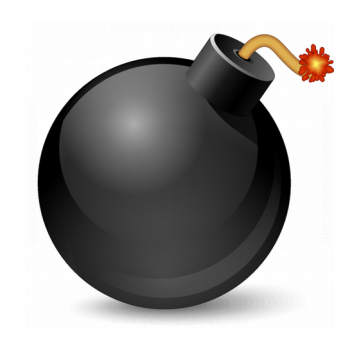

#### Control Flow Integrity movq  $-48$ (%rbp), %rax  $\rightarrow$  pointer to object b movq  $(%rax)$ , %rdi  $\rightarrow$  object b movq  $-56$ (%rbp), %rax  $\longrightarrow$  pointer to object c movq (%rdi), %rcx 
ightarrow vtable B movq %rcx, %rdx subq %r15, %rdx rolq \$59, %rdx cmpq \$3, %rdx jae  $46 <$  main+99>  $\rightarrow$  if not, error movq  $(%rax)$ , %rbx  $\rightarrow$  object c callq  $*(\%$ rcx)  $\rightarrow$  call to 1<sup>st</sup> method from vtable B integrity check: is it a valid vtable? **clang++**

#### Lab

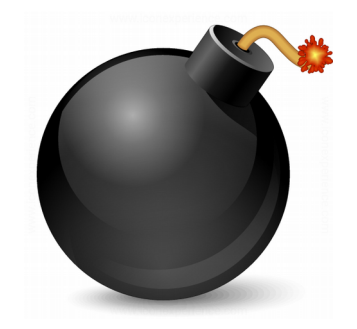

#### Exercise 10.2 ROP chain in user space Execute shellcode in the stack

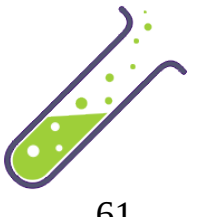

#### References

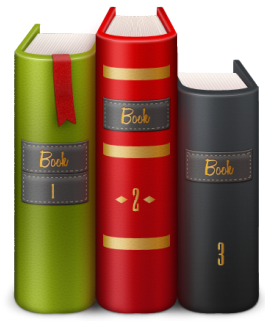

- Software Security University of Maryland
	- https://en.coursera.org/learn/software-security
- https://clang.llvm.org/docs/ControlFlowIntegrity. html